# Package 'scan'

April 3, 2022

<span id="page-0-0"></span>Type Package

Title Single-Case Data Analyses for Single and Multiple Baseline Designs

Version 0.54.1

Date 2022-04-03

Imports stats, nlme, utils, methods, graphics, car, knitr, kableExtra, readxl, mblm, meta, magrittr, yaml

**Depends** R  $(>= 3.5.0)$ 

Description A collection of procedures for analysing, visualising,

and managing single-case data. These include piecewise linear regression models, multilevel models, overlap indices (PND, PEM, PAND, PET, tauU, baseline corrected tau, CDC), and randomization tests. Data preparation functions support outlier detection, handling missing values, scaling, truncating, rank transformation, and smoothing. An exporting function helps to generate html and latex tables in a publication friendly style. More details can be found at <<https://jazznbass.github.io/scan-Book/>>.

License GPL  $(>= 3)$ 

URL <https://github.com/jazznbass/scan/>,

<https://jazznbass.github.io/scan-Book/>

BugReports <https://github.com/jazznbass/scan/issues/>

LazyData true

Encoding UTF-8

RoxygenNote 7.1.2

NeedsCompilation no

Author Juergen Wilbert [cre, aut] (<<https://orcid.org/0000-0002-8392-2873>>), Timo Lueke [aut] (<<https://orcid.org/0000-0002-2603-7341>>)

Maintainer Juergen Wilbert <juergen.wilbert@uni-potsdam.de>

Repository CRAN

Date/Publication 2022-04-03 14:50:02 UTC

# R topics documented:

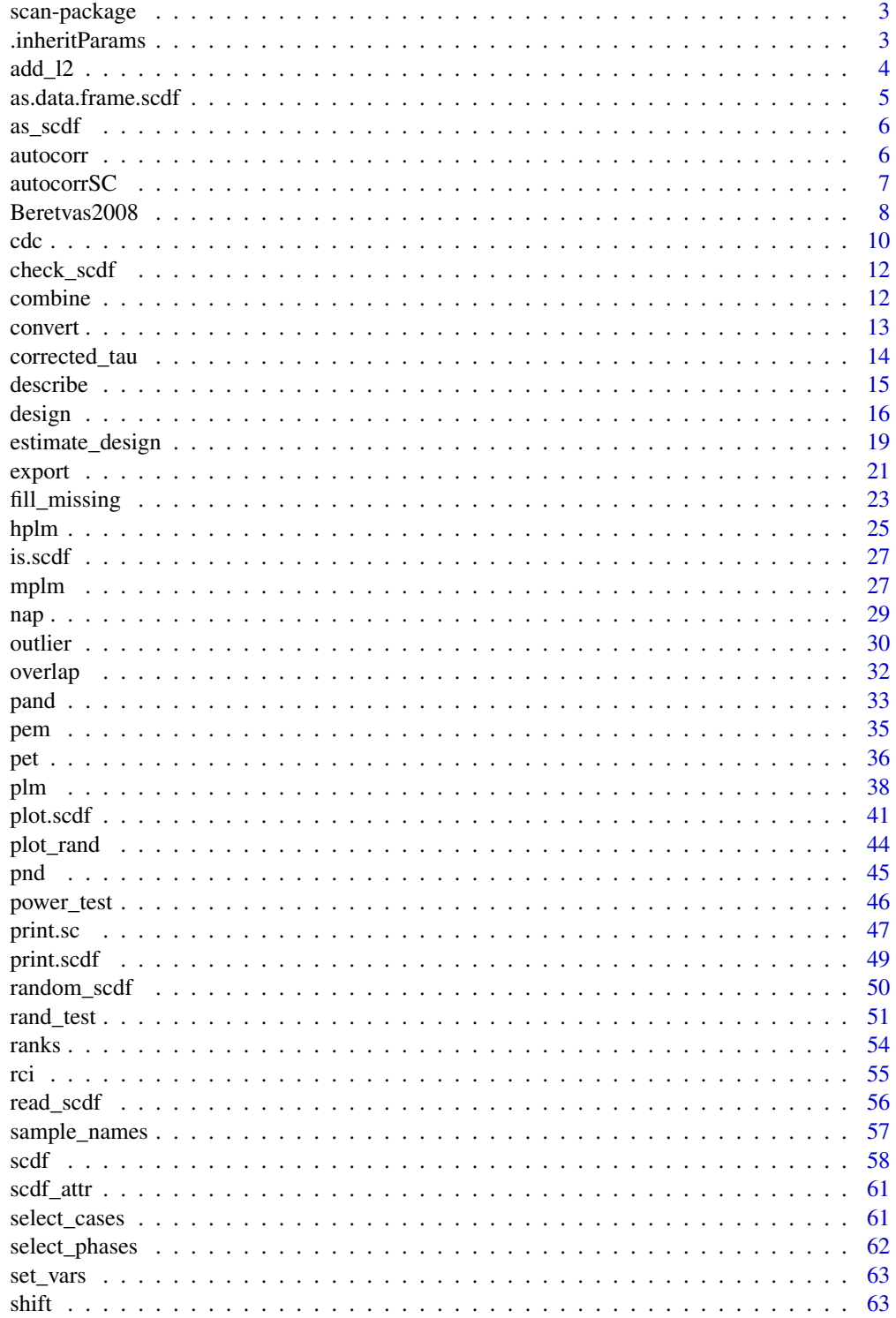

# <span id="page-2-0"></span>scan-package 3

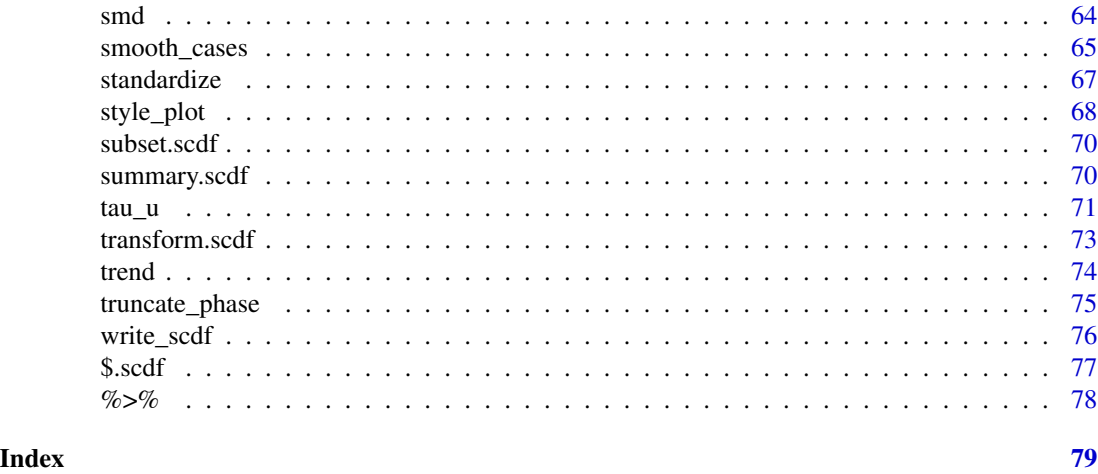

scan-package *Single-Case Data Analyses*

# Description

A collection of procedures for analysing, visualising, and managing single-case data.

# Author(s)

Juergen Wilbert [aut, cre]

.inheritParams *Dummy function to inherit global descriptions of parameters*

# Description

Dummy function to inherit global descriptions of parameters

# Usage

.inheritParams( data, scdf, dvar, mvar, pvar, decreasing, phases, model, trend,

```
level,
  slope,
   ...
\mathcal{L}
```
# Arguments

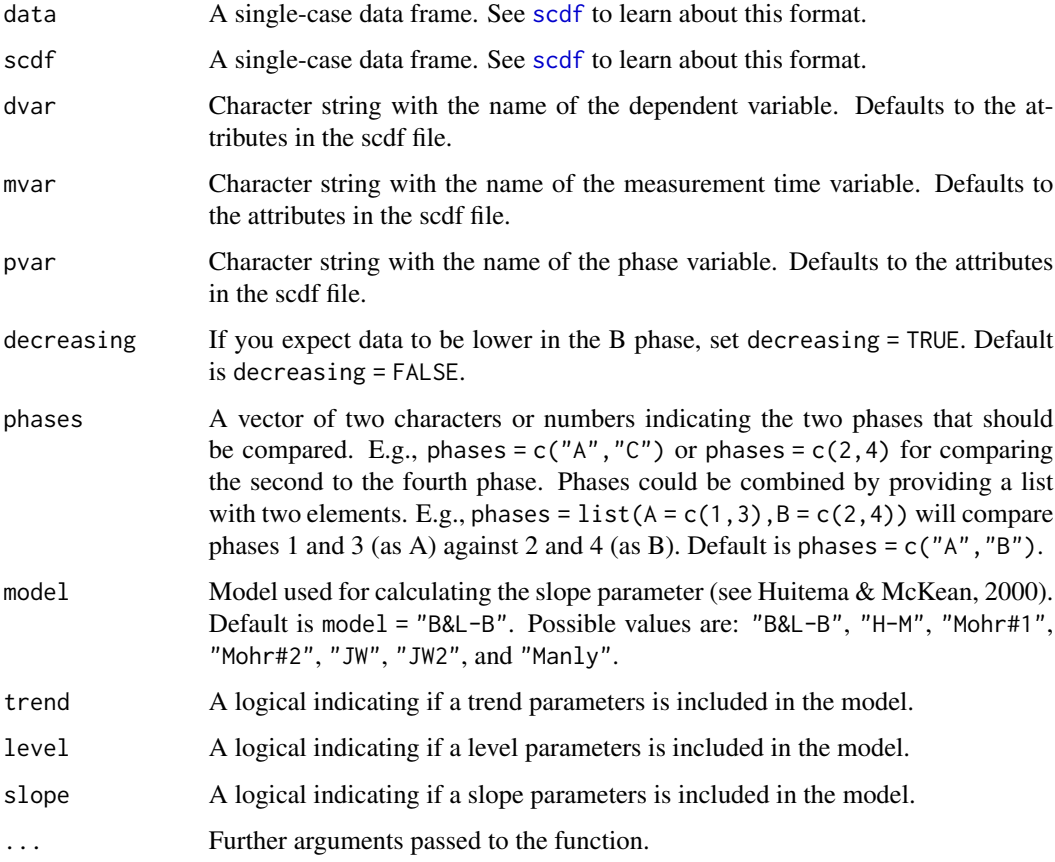

add\_l2 *Add level 2*

# Description

Add level 2 variables from a level 2 dataset to an scdf file

# Usage

add\_l2(data, data\_l2, cvar = "case")

#### <span id="page-4-0"></span>Arguments

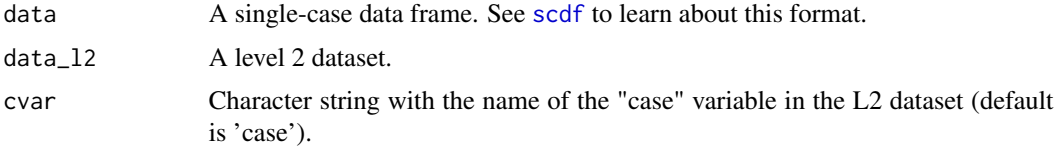

# Value

An scdf

# Examples

Leidig2018 %>% add\_l2(Leidig2018\_l2)

<span id="page-4-1"></span>as.data.frame.scdf *Creating a long format data frame from several single-case data frames (scdf).*

#### Description

The as.data.frame function transposes an scdf into one long data frame. Additionally, a data frame can be merged that includes level 2 data of the subjects. This might be helpful to prepare data to be used with other packages than scan.

# Usage

## S3 method for class 'scdf' as.data.frame $(x, ..., 12 = NULL, id = "case")$ 

#### Arguments

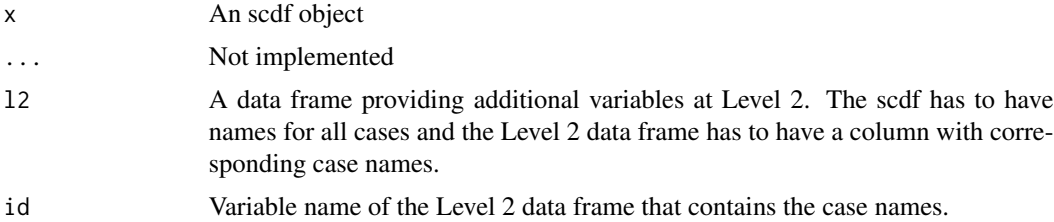

#### Value

Returns one data frame with data of all single-cases structured by the case variable.

# Author(s)

Juergen Wilbert

### <span id="page-5-0"></span>See Also

```
Other data manipulation functions: fill_missing(), outlier(), ranks(), shift(), smooth_cases(),
standardize(), truncate_phase()
```
#### Examples

```
## Convert the list of three single-case data frames from Grosche (2011) into one long data frame
Grosche2011
Grosche2011_long <- as.data.frame(Grosche2011)
Grosche2011_long
## Combine an scdf with data for l2
Leidig2018_long <- as.data.frame(Leidig2018, l2 = Leidig2018_l2)
names(Leidig2018_long)
summary(Leidig2018_long)
```
as\_scdf *as\_scdf Converts a data frame to an scdf object*

#### Description

as\_scdf Converts a data frame to an scdf object

#### Usage

as\_scdf(object)

#### Arguments

object A scdf object

autocorr *Autocorrelation for single-case data*

#### Description

The autocorr function calculates autocorrelations within each phase and across all phases.

#### Usage

```
autocorr(data, dvar, pvar, mvar, lag_max = 3, lag.max, ...)
```
#### <span id="page-6-0"></span>autocorrSC 7 autocorrSC 7 autocorrSC 7 autocorrSC 7 autocorrSC 7 autocorrSC 7 autocorrSC 7 autocorrSC 7 autocorrSC 7 autocorrSC 7 autocorrSC 7 autocorrSC 7 autocorrSC 7 autocorrSC 7 autocorrSC 7 autocorrSC 7 autocorrSC 7 a

#### Arguments

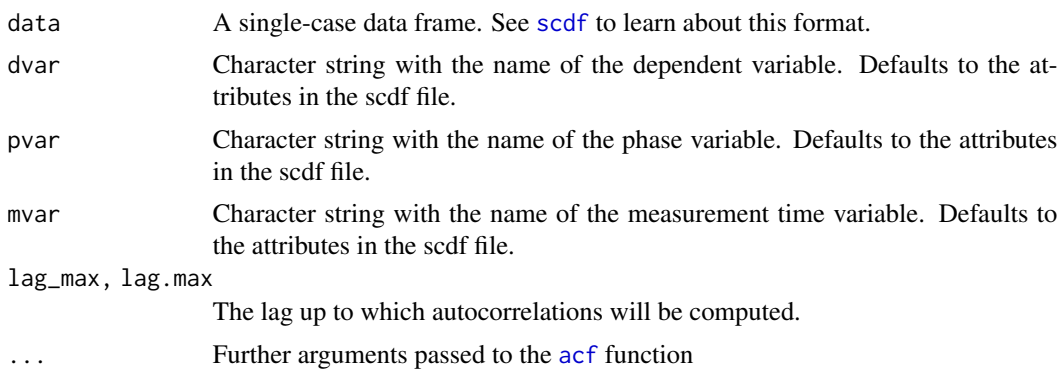

# Value

A data frame containing separate autocorrelations for each phase and for all phases (for each singlecase). If lag\_max exceeds the length of a phase minus one, NA is returned for this cell.

#### Author(s)

Juergen Wilbert

#### See Also

[trend](#page-73-1), [plm](#page-37-1), [acf](#page-0-0)

# Examples

```
## Compute autocorrelations for a list of four single-cases up to lag 2.
autocorr(Huber2014, lag_max = 2)
```
autocorrSC *List of old deprecated function names*

#### <span id="page-6-1"></span>Description

This is a list with functions names that have been replaced by new names which are in line with R syntax guidelines. The old function names still work. They are wrappers that call the new function.

#### Usage

```
autocorrSC(...)
design_rSC(...)
longSCDF(...)
```

```
corrected_tauSC(...)
```
trendSC(...)

truncateSC(...)

style\_plotSC(...)

style.plotSC(...)

smoothSC(...)

shiftSC(...)

tauUSC(...)

describeSC(...)

rankSC(...)

fillmissingSC(...)

outlierSC(...)

overlapSC(...)

power\_testSC(...)

randSC(...)

```
rand.test(...)
```
rSC(...)

rciSC(...)

 $rCi(....)$ 

# Arguments

... Arguments passed through to the new function.

Beretvas2008 *Single-case example data*

<span id="page-7-0"></span>

# Beretvas2008 9

# Description

The scan package comes with a set of fictitious and authentic single-case study data, by courtesy of the particular authors.

# Usage

Beretvas2008

## Format

An object of class scdf (inherits from list) of length 1.

# Value

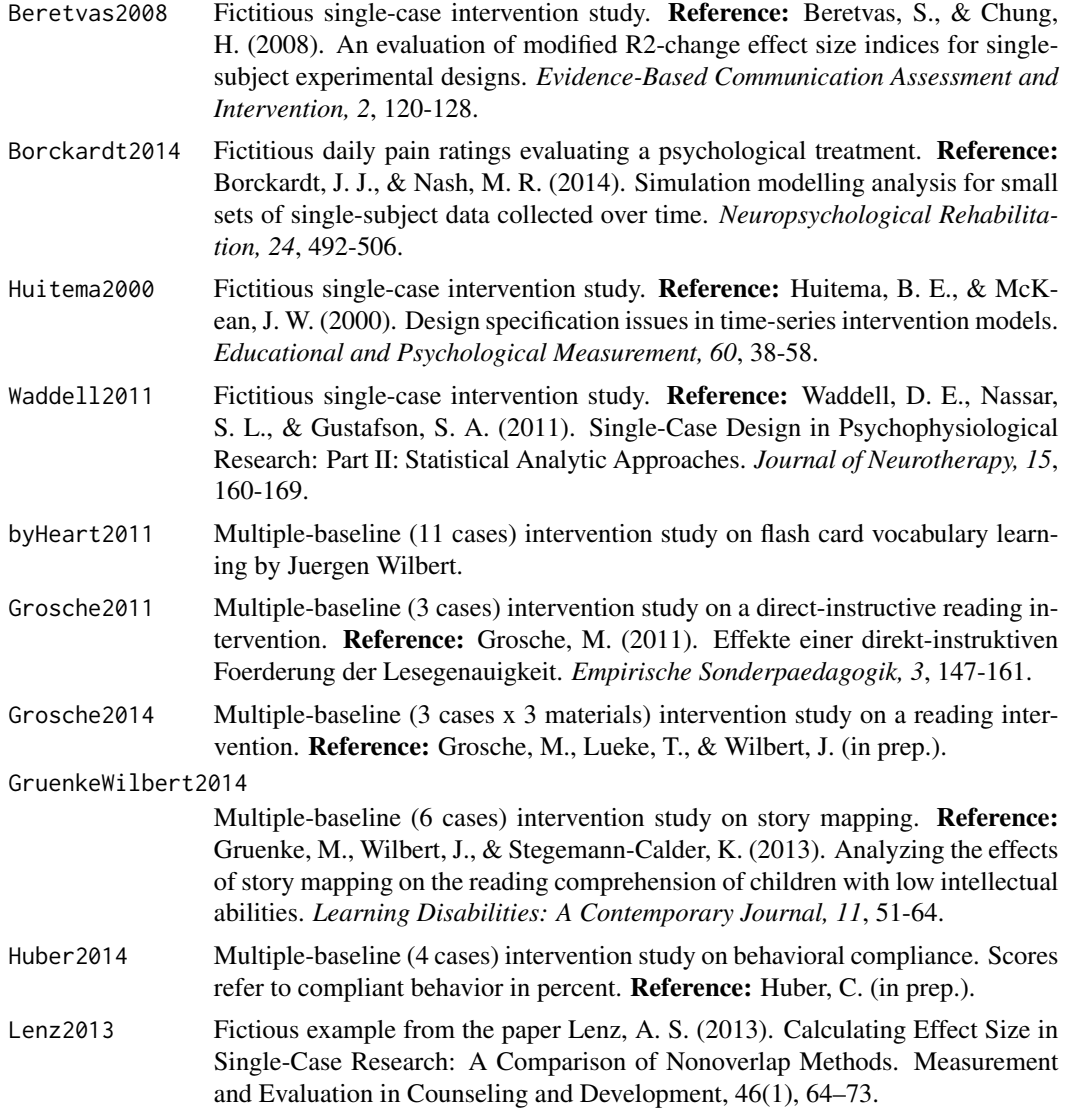

<span id="page-9-0"></span>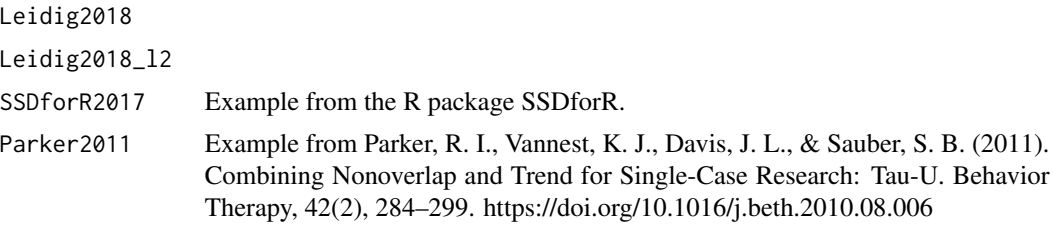

# Author(s)

Juergen Wilbert

cdc *Conservative Dual-Criterion Method*

# Description

The cdc function applies the Conservative Dual-Criterion Method (Fisher, Kelley, & Lomas, 2003) to scdf objects. It compares phase B data points to both phase A mean and trend (OLS, bi-split, tri-split) with an additional increase/decrease of .25 SD. A binomial test against a 50/50 distribution is computed and p-values below .05 are labeled "systematic change".

#### Usage

```
cdc(
  data,
  dvar,
  pvar,
  mvar,
  decreasing = FALSE,
  trend_method = "OLS",
  conservative = 0.25,
  phases = c(1, 2))
```
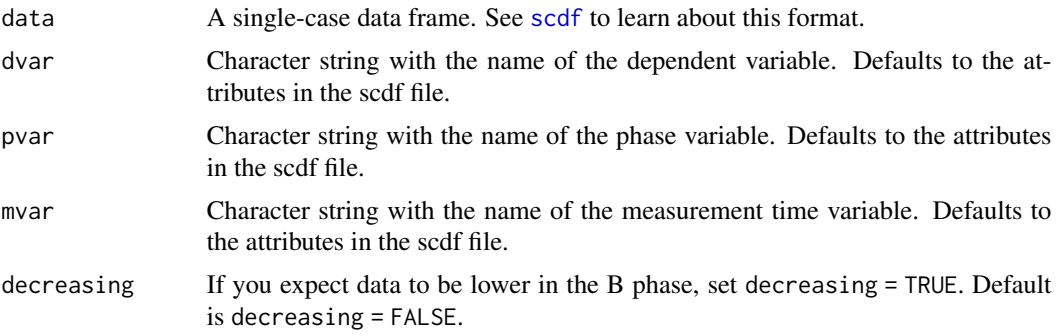

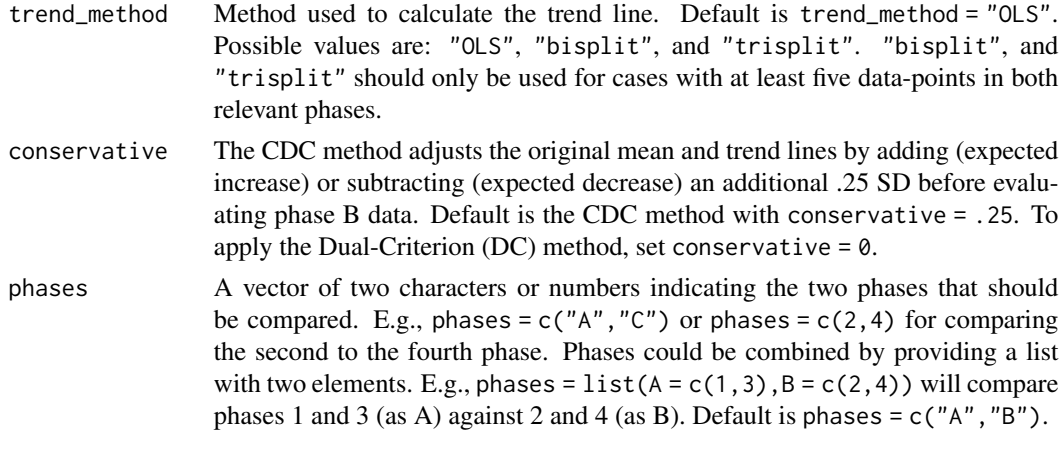

# Value

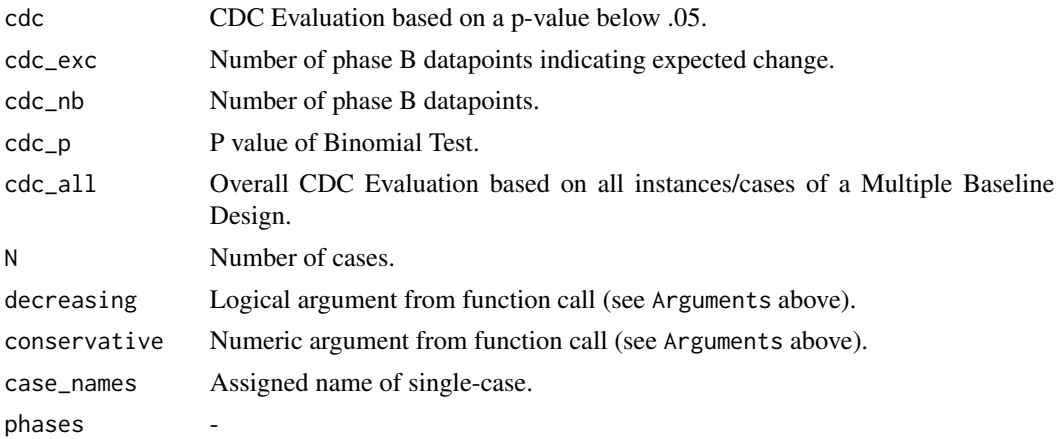

#### Author(s)

Timo Lueke

#### References

Fisher, W. W., Kelley, M. E., & Lomas, J. E. (2003). Visual Aids and Structured Criteria for Improving Visual Inspection and Interpretation of Single-Case Designs. *Journal of Applied Behavior Analysis, 36*, 387-406. https://doi.org/10.1901/jaba.2003.36-387

# Examples

```
## Apply the CDC method (standard OLS line)
design \leq design(n = 1, slope = 0.2)
dat <- random_scdf(design, seed = 42)
cdc(dat)
```
## Apply the CDC with Koenig's bi-split and an expected decrease in phase B.

```
cdc(exampleAB_decreasing, decreasing = TRUE, trend_method = "bisplit")
```
## Apply the CDC with Tukey's tri-split, comparing the first and fourth phase.  $cdc(exampleABAB, trend_method = "trisplit", phases =  $c(1,4)$ )$ 

```
## Apply the Dual-Criterion (DC) method (i.e., mean and trend without shifting).
cdc(exampleAB_decreasing, decreasing = TRUE, trend_method = "bisplit", conservative = 0)
```
check\_scdf *Validity check for an scdf object*

# Description

Validity check for an scdf object

#### Usage

check\_scdf(object)

#### Arguments

object An scdf object

#### Value

TRUE or list with error and warning messages.

#### Examples

```
check_scdf(exampleAB)
```
check\_scdf(c(exampleAB, exampleABC))

combine *Combine single-case data frames*

# Description

Combine single-case data frames

# Usage

 $combine(\ldots, dvar = NULL, pvar = NULL, mvar = NULL)$ ## S3 method for class 'scdf'  $c(\ldots)$ 

#### <span id="page-12-0"></span>convert 23

#### Arguments

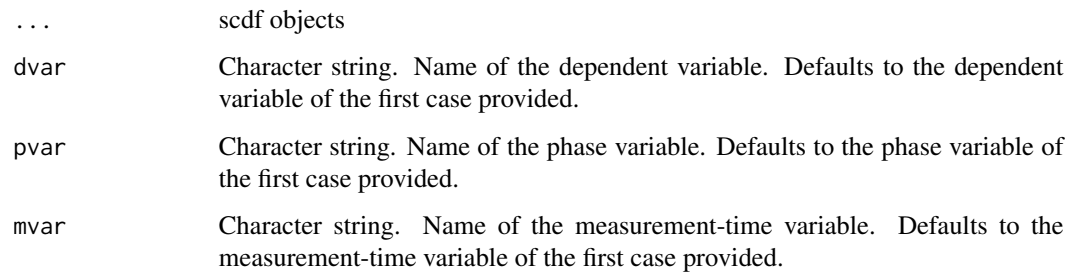

#### Value

A scdf. If not set differently, the attributes of this scdf are copied from the first scdf provided (i.e the first argument of the function).

convert *Covert Converts an scdf object to a text syntax*

# Description

Covert Converts an scdf object to a text syntax

# Usage

convert(scdf, file = "", study\_name = "study")

# Arguments

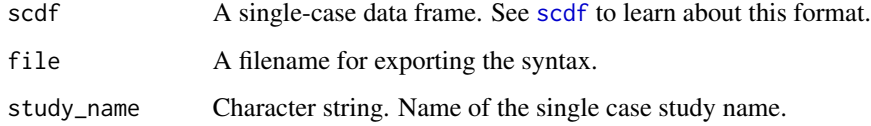

# Examples

```
filename <- tempfile()
convert(exampleABC, file = filename)
source(filename)
all.equal(study, exampleABC)
unlink(filename)
```
<span id="page-13-1"></span><span id="page-13-0"></span>

# Description

Kendalls tau correlation for the dependent variable and the phase variable is calculated after correcting for a baseline trend.

# Usage

```
corrected_tau(
  data,
  dvar,
 pvar,
 mvar,
 phases = c(1, 2),
  alpha = 0.05,
  continuity = TRUE,
  repeated = TRUE
)
```
# Arguments

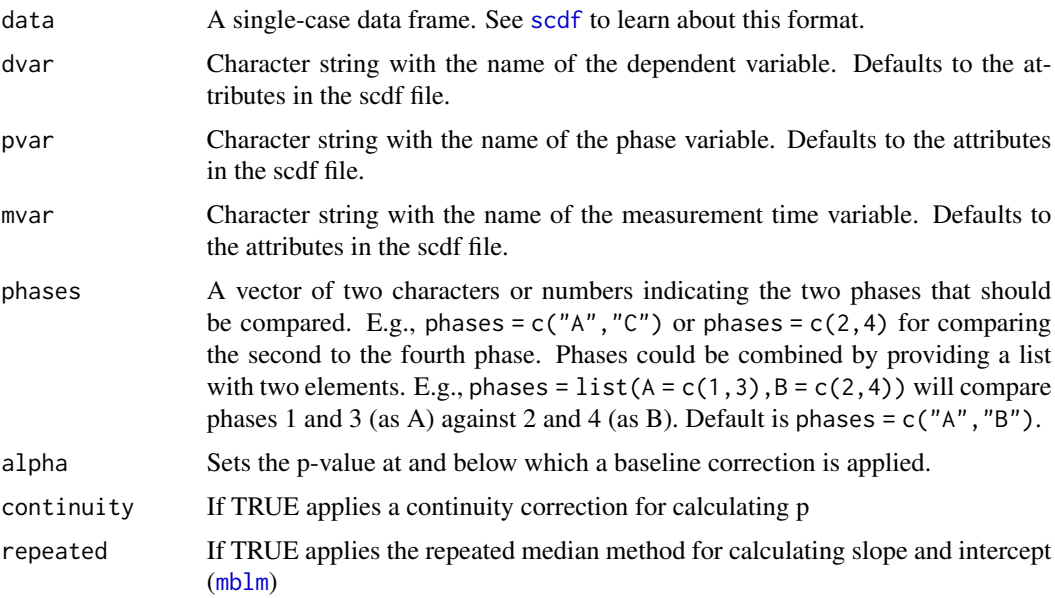

#### Details

This method has been proposed by Tarlow (2016). The baseline data are checked for a significant autocorrelation (based on Kendalls Tau). If so, a non-parameteric Theil-Sen regression is applied

#### <span id="page-14-0"></span>describe the contract of the contract of the contract of the contract of the contract of the contract of the contract of the contract of the contract of the contract of the contract of the contract of the contract of the c

for the baseline data where the dependent values are regressed on the measurement time. The resulting slope information is then used to predict data of the B-phase. The dependent variable is now corrected for this baseline trend and the residuals of the Theil-Sen regression are taken for further calculations. Finally, Kendalls tau is calculated for the dependent variable and the dichotomous phase variable. The function here provides two extensions to this procedure: The more accurate Siegel repeated median regression is applied when repeated = TRUE and a continuity correction is applied when continuity  $=$  TRUE (both are the default settings).

#### References

Tarlow, K. R. (2016). An Improved Rank Correlation Effect Size Statistic for Single-Case Designs: Baseline Corrected Tau. Behavior Modification, 41(4), 427–467. https://doi.org/10.1177/0145445516676750

#### See Also

Other regression functions: [hplm\(](#page-24-1)), [mplm\(](#page-26-1)), [plm\(](#page-37-1))

Other overlap functions: [nap\(](#page-28-1)), [overlap\(](#page-31-1)), [pand\(](#page-32-1)), [pem\(](#page-34-1)), [pet\(](#page-35-1)), [pnd\(](#page-44-1)), [tau\\_u\(](#page-70-1))

#### Examples

dat  $\leq$  scdf(c(A = 33, 25, 17, 25, 14, 13, 15, B = 15, 16, 16, 5, 7, 9, 6, 5, 3, 3, 8, 11, 7)) corrected\_tau(dat)

describe *Descriptive statistics for single-case data*

#### **Description**

The describe function provides common descriptive statistics for single-case data.

#### Usage

```
describe(data, dvar, pvar, mvar)
```
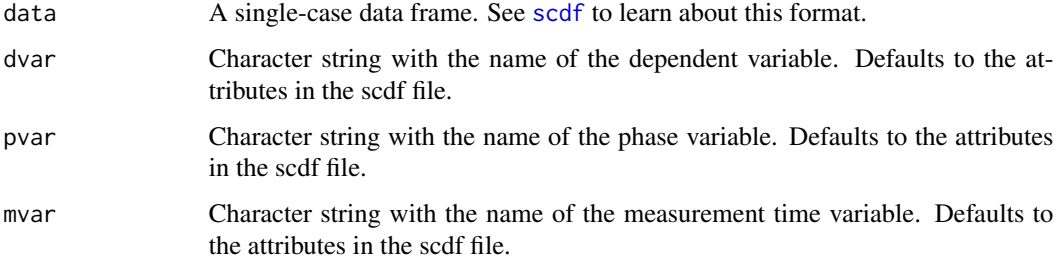

#### <span id="page-15-0"></span>Details

 $n =$  number of measurements; mis = number of missing vaues; m = mean; md = median; sd = standard deviation; mad = median average deviation; min = minimum; max = maximum; trend = weight of depended variable regressed on time (values  $\sim$  mt).

#### Value

A list containing a data frame of descriptive statistics (descriptives); the cse design (design); the number of cases (N)

#### Author(s)

Juergen Wilbert

#### See Also

[overlap](#page-31-1), [plot.scdf](#page-40-1)

#### Examples

```
## Descriptive statistics for a study of three single-cases
describe(Grosche2011)
```
## Descriptives of a three phase design describe(exampleABC)

```
## Write descriptive statistics to .csv-file
study <- describe(Waddell2011)
write.csv(study$descriptives, file = tempfile())
```
design *Generate a single-case design matrix*

# Description

Generates a parameter list used for generating multiple random single-cases. This is used within the random\_scdf function and the power\_test function and for other Monte-Carlo tasks.

#### Usage

```
design(
  n = 1,
 phase_design = list(A = 5, B = 15),
  trend = 0,
  level = list(0),
  slope = list(0),start_value = 50,
```
#### design and the state of the state of the state of the state of the state of the state of the state of the state of the state of the state of the state of the state of the state of the state of the state of the state of the

```
s = 10,
 rtt = 0.8,
 extreme\_prop = list(0),
 extreme_range = c(-4, -3),missing\_prop = 0,
 distribution = "normal",
 n_trials = NULL,
 mt = NULL,B_start = NULL,
 m,
 phase.design,
 MT,
 B.start,
 extreme.p,
 extreme.d,
 missing.p
\mathcal{L}
```
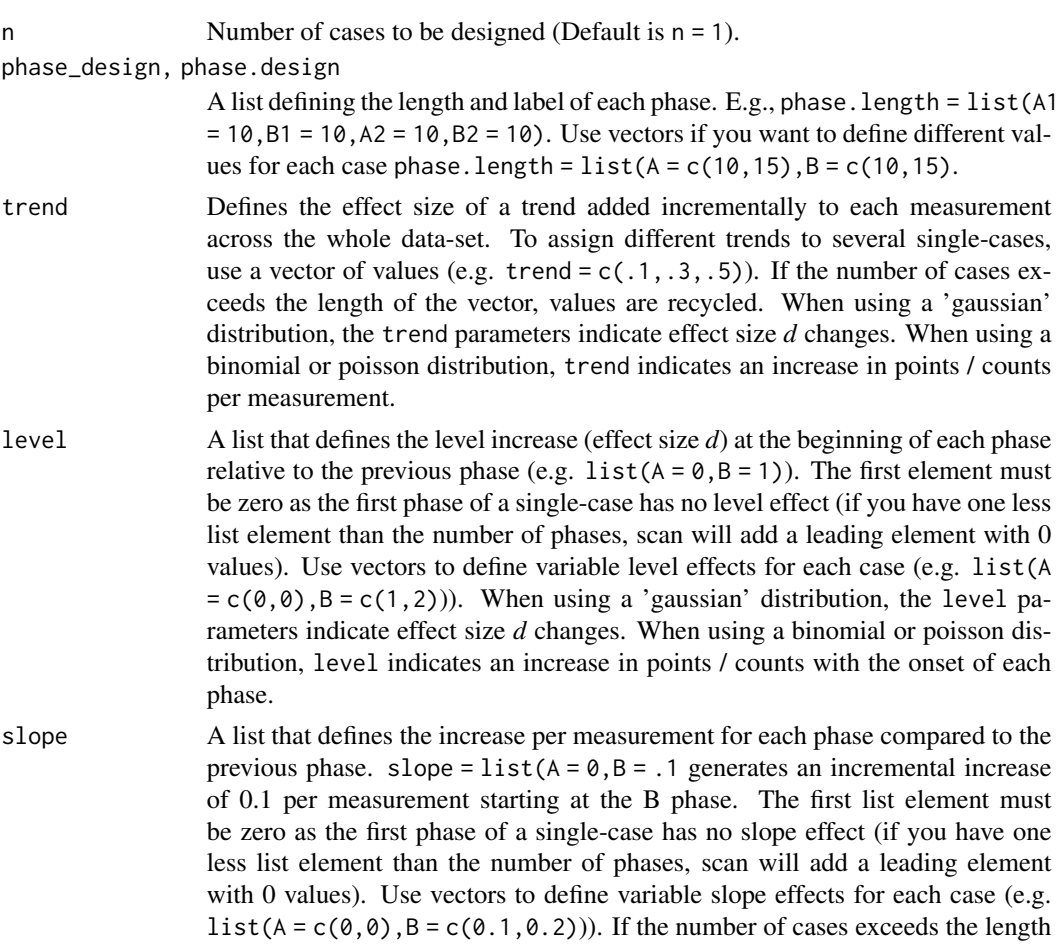

of the vector, values are recycled. When using a 'gaussian' distribution, the slope parameters indicate effect size *d* changes per measurement. When using a binomial or poisson distribution, slope indicates an increase in points / counts per measurement.

- start\_value, m Starting value at the first measurement. Default is 50. When distribution = "poission" the start\_value represents frequency. When distribution = "binomial" start\_value must range between 0 and 1 and they represent the probability of on event. To assign different start values to several single-cases, use a vector of values (e.g. c(50,42,56)). If the number of cases exceeds the length of the vector, values are recycled. The 'm' argument is deprecated.
- s Standard deviation used to calculate absolute values from level, slope, trend effects and to calculate and error distribution from the rtt values. Set to 10 by default. To assign different variances to several single-cases, use a vector of values (e.g.  $s = c(5, 10, 15)$ ). If the number of cases exceeds the length of the vector, values are recycled. if the distribution is 'poisson' or 'binomial' s is not applied.
- rtt Reliability of the underlying simulated measurements. Set rtt = .8 by default. To assign different reliabilities to several single-cases, use a vector of values (e.g.  $rtt = c(.6,.7,.8)$ ). If the number of cases exceeds the length of the vector, values are repeated. rtt has no effect when you're using binomial or poisson distributions.

extreme\_prop, extreme.p

Probability of extreme values. extreme.p = .05 gives a five percent probability of an extreme value. A vector of values assigns different probabilities to multiple cases. If the number of cases exceeds the length of the vector, values are recycled.

extreme\_range, extreme.d

Range for extreme values. extreme\_range =  $c(-7, -6)$  uses extreme values within a range of -7 and -6 . In case of a binomial or poisson distribution, extreme\_range indicates frequencies. In case of a gaussian (or normal) distribution it indicates effect size d. Caution: the first value must be smaller than the second, otherwise the procedure will fail.

missing\_prop, missing.p

Portion of missing values. missing\_prop =  $0.1$  creates 10% of all values as missing). A vector of values assigns different probabilities to multiple cases. If the number of cases exceeds the length of the vector, values are repeated.

- distribution Distribution of the criteria varible. Default is "normal". Possible values are "normal", "binomial", and "poisson".
- n\_trials If distribution (see below) is "binomial", n\_trials is the number of trials/observations/items.
- mt, MT Number of measurements (in each study). Default is mt = 20.

B\_start, B.start

Phase B starting point. The default setting  $B_$ \_start = 6 would assign the first five scores (of each case) to phase A, and all following scores to phase B. To assign different starting points for a set of multiple single-cases, use a vector of starting values (e.g.  $B_{\text{1}}$  = c(6,7,8)). If the number of cases exceeds the length of the vector, values will be recycled.

<span id="page-18-0"></span>estimate\_design 19

### Value

An object of class sc\_design.

#### Author(s)

Juergen Wibert

## Examples

```
## Create random single-case data and inspect it
design <- design(
 n = 3, rtt = 0.75, slope = 0.1, extreme_prop = 0.1,
 missing\_prop = 0.1\lambdadat \le- random_scdf(design, round = 1, random.names = TRUE, seed = 123)
describe(dat)
## And now have a look at poisson-distributed data
design <- design(
 n = 3, B_start = c(6, 10, 14), mt = c(12, 20, 22), start_value = 10,
 distribution = "poisson", level = -5, missing_prop = 0.1
)
dat <- random_scdf(design, seed = 1234)
pand(dat, decreasing = TRUE, correction = FALSE)
```
estimate\_design *Estimate single-case design*

#### Description

This functions takes an scdf and extracts design parameters. The resulting object can be used to randomly create new scdf files with the same underlying parameters. This is useful for Monte-Carlo studies and bootstrapping procedures.

# Usage

```
estimate_design(
  data,
  dvar,
 pvar,
  mvar,
  s = NULL,
  rtt = NULL,overall_effects = FALSE,
  overall_rtt = TRUE,
 model = "JW",...
)
```
#### Arguments

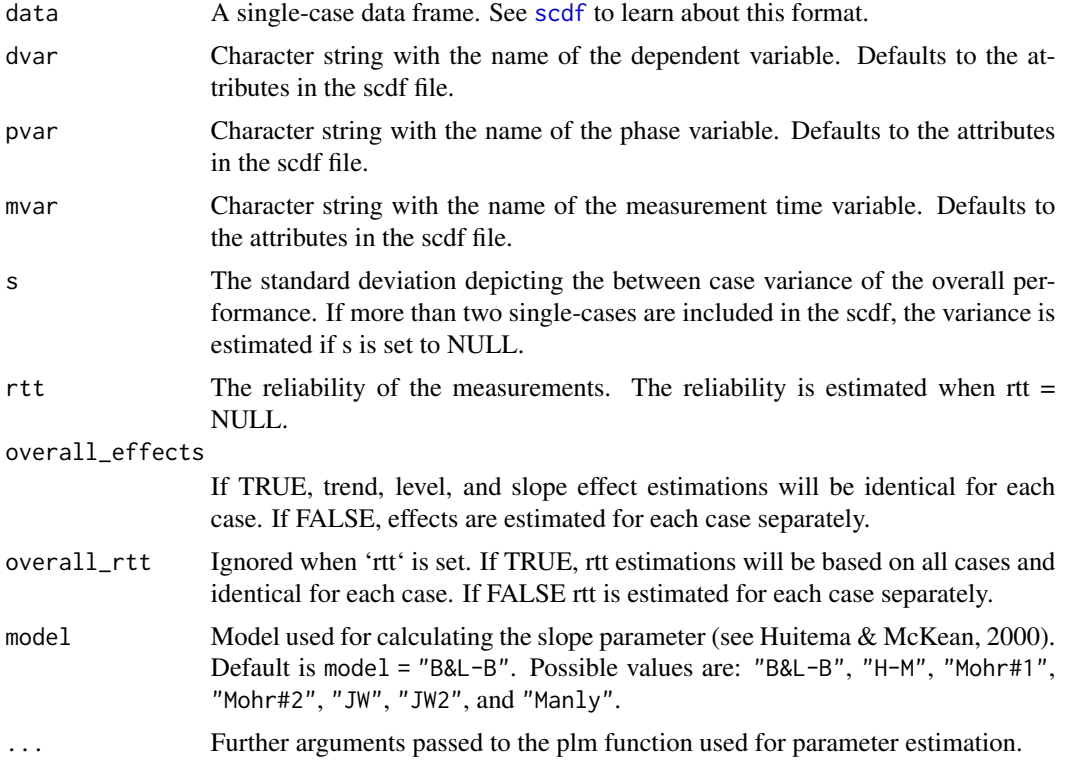

#### Value

A list of parameters for each single-case. Parameters include name, length, and starting measurement time of each phase, trend, level, and slope effects for each phase, start value, standard deviation, and reliability for each case.

# Examples

```
# create a random scdf with predefined parameters
set.seed(1234)
design <- design(
 n = 10, trend = -0.02,
 level = list(0, 1), rt = 0.8,s = 1\mathcal{L}scdf<- random_scdf(design)
# Estimate the parameters based on the scdf and create a new random scdf
# based on these estimations
design_est <- estimate_design(scdf, rtt = 0.8)
scdf_est <- random_scdf(design_est)
# Analyze both datasets with an hplm model. See how similar the estimations
# are:
```
#### <span id="page-20-0"></span>export 21

```
hplm(scdf, slope = FALSE)
hplm(scdf_est, slope = FALSE)
# Also similar results for pand and randomization tests:
pand(scdf)
pand(scdf_est)
rand_test(scdf)
rand_test(scdf_est)
```
export *Export scan objects to html or latex*

#### Description

This function is in an experimental status. Export creates html files of tables or displayes them directly in the viewer pane of rstudio. When applied in rmarkdown, tables can also be created for pdf/latex output.

# Usage

```
export(object, ...)
## S3 method for class 'scdf'
export(
  object,
  caption = NA,
  footnote = NA,
  filename = NA,
  kable_styling_options = list(),
  kable_options = list(),
  cols,
  ...
)
## S3 method for class 'sc_desc'
export(
  object,
  caption = NA,
  footnote = NA,filename = NA,kable_styling_options = list(),
  kable_options = list(),
  flip = FALSE,
  ...
\lambda## S3 method for class 'sc_hplm'
export(
```
22 export

```
object,
  caption = NA,
  footnote = NA,
  filename = NA,
  kable_styling_options = list(),
 kable_options = list(),
  round = 2,
 nice = TRUE,
  ...
)
## S3 method for class 'sc_plm'
export(
 object,
 caption = NA,
  footnote = NA,
  filename = NA,
 kable_styling_options = list(),
 kable\_options = list(),
  round = 2,
 nice = TRUE,
  ...
\mathcal{L}## S3 method for class 'sc_overlap'
export(
 object,
  caption = NA,
  footnote = NA,
  filename = NA,
  kable_styling_options = list(),
 kable_options = list(),
  round = 2,
  flip = FALSE,
  ...
\mathcal{L}## S3 method for class 'sc_trend'
export(
 object,
  caption = NA,
  footnote = NA,
  filename = NA,
  kable_styling_options = list(),
  kable_options = list(),
  round = 2,
  flip = TRUE,...
```
# <span id="page-22-0"></span>fill\_missing 23

```
\mathcal{L}## S3 method for class 'sc_tauu'
export(
 object,
 caption = NA,
  footnote = NA,
  filename = NA,
 kable_styling_options = list(),
 kable_options = list(),
  ...
)
```
# Arguments

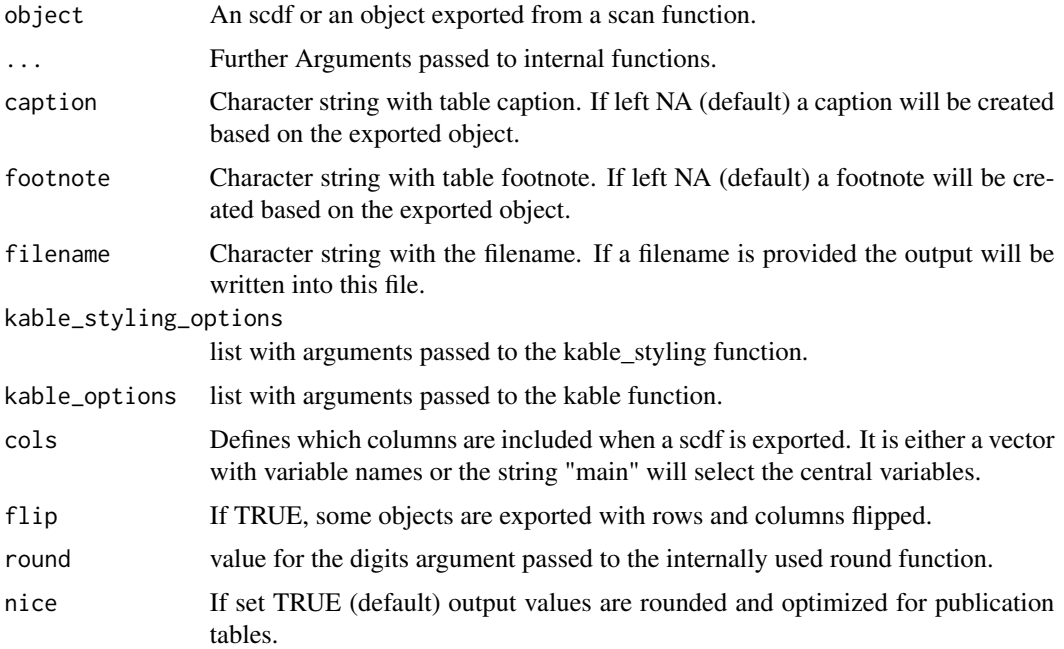

# Value

Returns a specif formated html (or latex).

<span id="page-22-1"></span>fill\_missing *Replacing missing measurement times in single-case data*

# Description

The fillmissingSC function replaces missing measurements in single-case data.

#### Usage

fill\_missing(data, dvar, mvar, interpolation = "linear", na.rm = TRUE)

#### Arguments

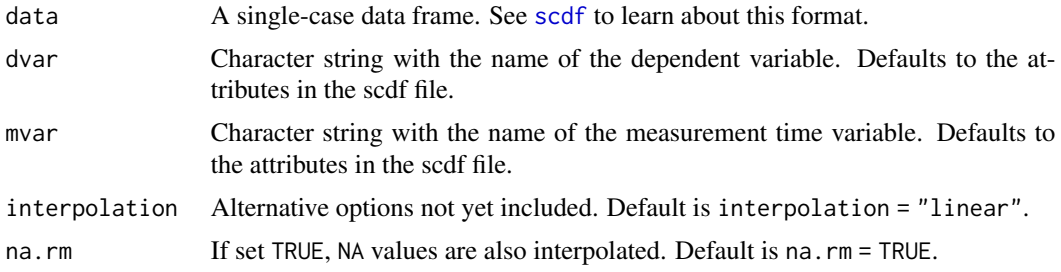

# Details

This procedure is recommended if there are gaps between measurement times (e.g. MT: 1, 2, 3, 4, 5, ... 8, 9) or explicitly missing values in your single-case data and you want to calculate overlap indices ([overlapSC](#page-6-1)) or a randomization test ([randSC](#page-6-1)).

#### Value

A single-case data frame (SCDF) with missing data points interpolated. See [scdf](#page-57-1) to learn about the SCDF Format.

#### Author(s)

Juergen Wilbert

#### See Also

```
Other data manipulation functions: as.data.frame.scdf(), outlier(), ranks(), shift(), smooth_cases(),
standardize(), truncate_phase()
```
#### Examples

```
## In his study, Grosche (2011) could not realize measurements each single week for
## all participants. During the course of 100 weeks, about 20 measurements per person
## at different times were administered.
```

```
## Fill missing values in a single-case dataset with discontinuous measurement times
Grosche2011filled <- fill_missing(Grosche2011)
study <- c(Grosche2011[2], Grosche2011filled[2])
names(study) <- c("Original", "Filled")
plot(study)
```

```
## Fill missing values in a single-case dataset that are NA
Maggie \le random_scdf(design(level = list(0,1)), seed = 123)
Maggie_n <- Maggie
```
#### <span id="page-24-0"></span>hplm 25

```
replace.positions <- c(10,16,18)
Maggie_n[[1]][replace.positions,"values"] <- NA
Maggie_f <- fill_missing(Maggie_n)
study <- c(Maggie, Maggie_n, Maggie_f)
names(study) <- c("original", "missing", "interpolated")
plot(study, marks = list(positions = replace.positions), style = "grid2")
```
<span id="page-24-1"></span>hplm *Hierarchical piecewise linear model / piecewise regression*

# Description

The hplm function computes a hierarchical piecewise regression model.

#### Usage

```
hplm(
  data,
  dvar,
  pvar,
  mvar,
 model = "B&L-B",method = "ML",control = list(opt = "optim"),
  random.slopes = FALSE,
  lr.test = FALSE,ICC = TRUE,trend = TRUE,level = TRUE,slope = TRUE,
  fixed = NULL,
  random = NULL,
  update.fixed = NULL,
  data.l2 = NULL,...
)
```
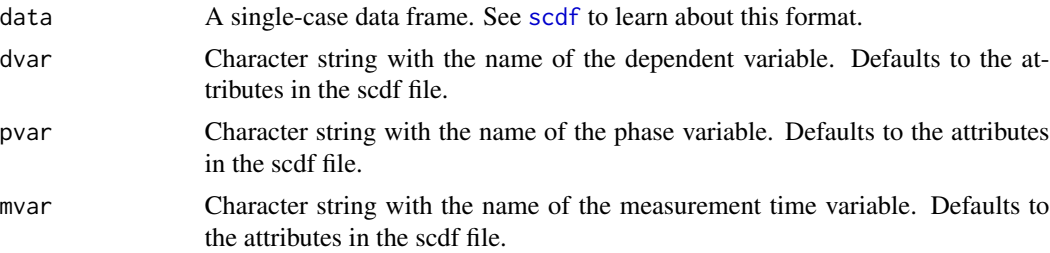

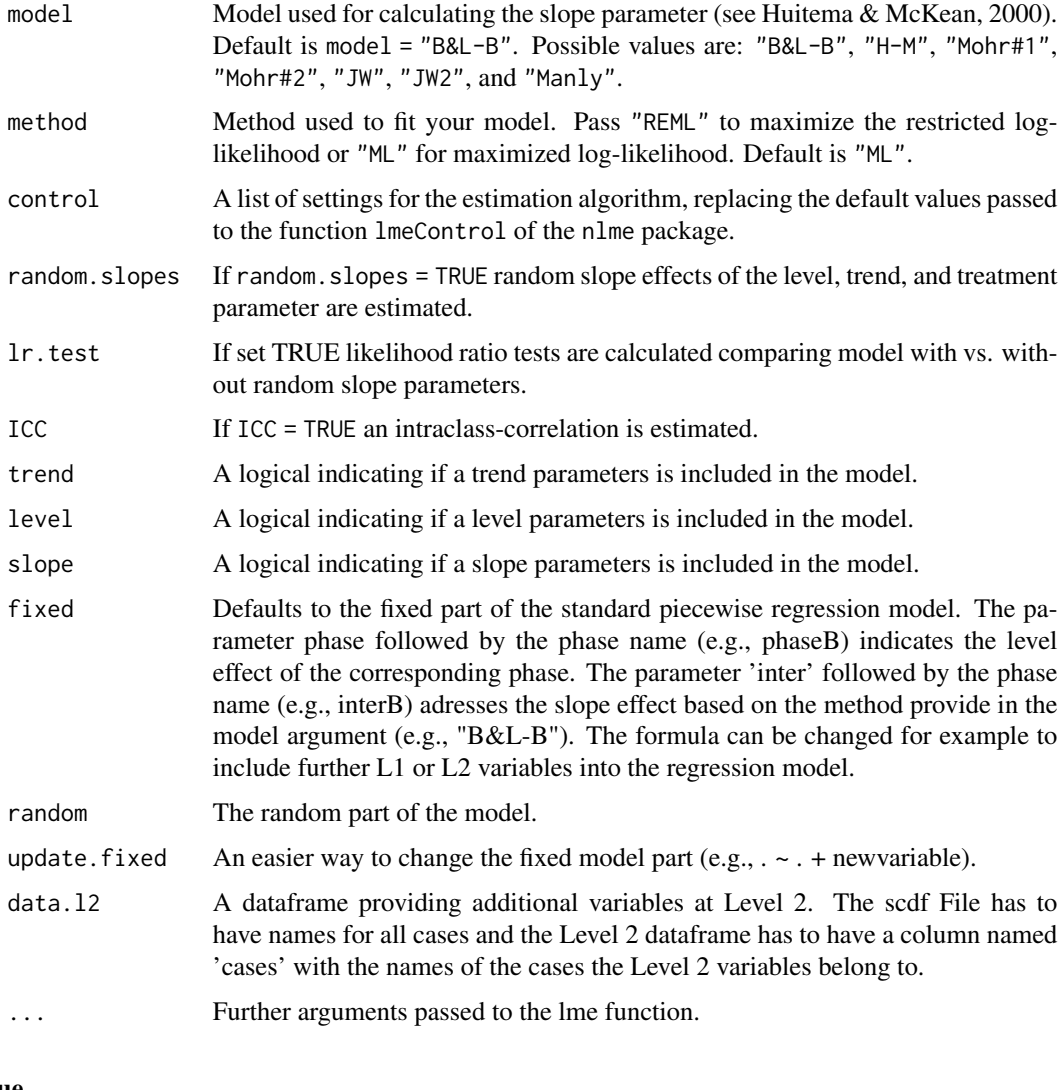

# Value

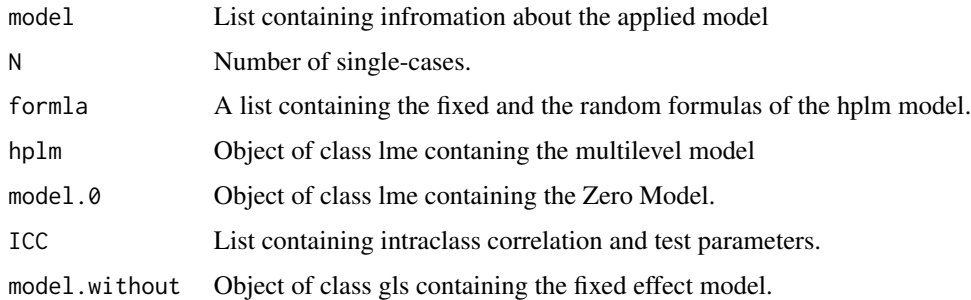

# Author(s)

Juergen Wilbert

#### <span id="page-26-0"></span>is.scdf 27

# See Also

Other regression functions: [corrected\\_tau\(](#page-13-1)), [mplm\(](#page-26-1)), [plm\(](#page-37-1))

#### Examples

```
## Compute hplm model on a MBD over fifty cases (restricted log-likelihood)
hplm(exampleAB_50, method = "REML", random.slopes = FALSE)
## Analyzing with additional L2 variables
hplm(Leidig2018, data.l2 = Leidig2018_l2,
    update.fixed = .~. + gender + migration + ITRF_TOTAL*phaseB,
     slope = FALSE, random.slopes = FALSE, lr.test = FALSE)
```
is.scdf *scdf objects Tests for objects of type "scdf"*

# Description

scdf objects Tests for objects of type "scdf"

# Usage

is.scdf(x)

#### Arguments

x An object to be tested

# Value

Returns TRUE or FALSE depending on whether its argument is of scdf type or not.

<span id="page-26-1"></span>mplm *Multivariate Piecewise linear model / piecewise regression*

#### Description

The mplm function computes a multivariate piecewise regression model.

28 mplm

# Usage

```
mplm(
 data,
 dvar,
 mvar,
 pvar,
 model = "B&L-B",trend = TRUE,
 level = TRUE,
 slope = TRUE,
 formula = NULL,
 update = NULL,
 na.action = na.omit,
  ...
)
```
# Arguments

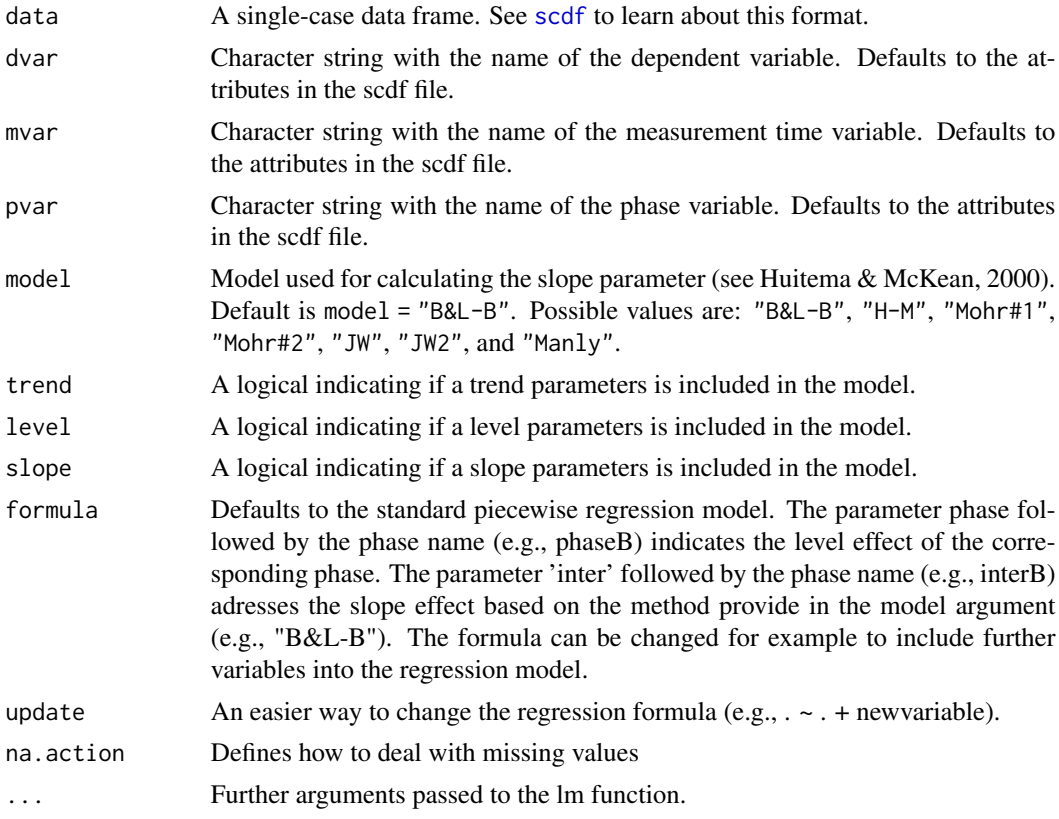

# Value

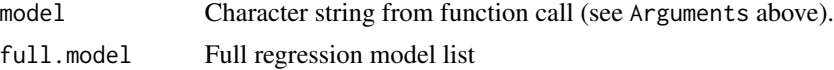

<span id="page-28-0"></span>nap 29

#### Author(s)

Juergen Wilbert

# See Also

Other regression functions: [corrected\\_tau\(](#page-13-1)), [hplm\(](#page-24-1)), [plm\(](#page-37-1))

# Examples

```
res <- mplm(Leidig2018$`1a1`, dvar = c("academic_engagement", "disruptive_behavior"))
print(res)
## also report standardized coefficients:
print(res, std = TRUE)
```
<span id="page-28-1"></span>nap *Nonoverlap of all Pairs*

#### Description

The nap function calculates the nonoverlap of all pairs (NAP; Parker & Vannest, 2009). NAP summarizes the overlap between all pairs of phase A and phase B data points. If an increase of phase B scores is expected, a non-overlapping pair has a higher phase B data point. The NAP equals  $number of pairs showing no overlap/unher of pairs.$  Because NAP can only take values between 50 and 100 percent, a rescaled and therefore more intuitive NAP (0-100%) is also displayed.

## Usage

```
nap(data, dvar, pvar, decreasing = FALSE, phases = c(1, 2))
```
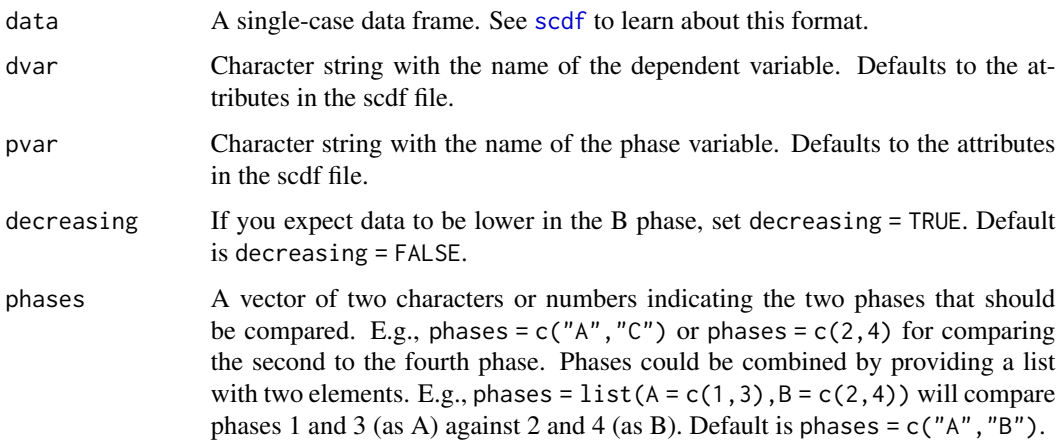

<span id="page-29-0"></span>30 outlier that the contract of the contract of the contract of the contract of the contract of the contract of the contract of the contract of the contract of the contract of the contract of the contract of the contract o

# Value

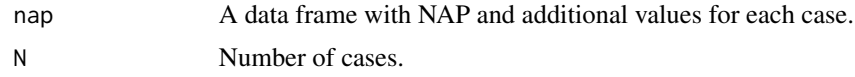

# Author(s)

Juergen Wilbert

# References

Parker, R. I., & Vannest, K. (2009). An improved effect size for single-case research: Nonoverlap of all pairs. *Behavior Therapy, 40*, 357-367.

#### See Also

Other overlap functions: [corrected\\_tau\(](#page-13-1)), [overlap\(](#page-31-1)), [pand\(](#page-32-1)), [pem\(](#page-34-1)), [pet\(](#page-35-1)), [pnd\(](#page-44-1)), [tau\\_u\(](#page-70-1))

# Examples

## Calculate NAP for a study with lower expected phase B scores (e.g. aggressive behavior) gretchen <-  $scdf(c(A = 12, 14, 9, 10, B = 10, 6, 4, 5, 3, 4))$ nap(gretchen, decreasing = TRUE)

## Request NAP for all cases from the Grosche2011 scdf nap(Grosche2011)

<span id="page-29-1"></span>outlier *Handling outliers in single-case data*

# Description

Identifies and drops outliers within a single-case data frame (scdf).

# Usage

```
outlier(data, dvar, pvar, mvar, criteria = c("MAD", "3.5"))
```
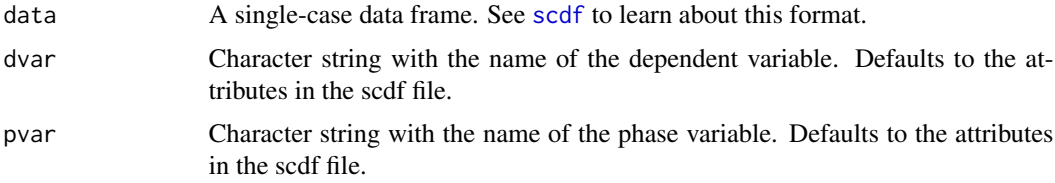

#### outlier 31

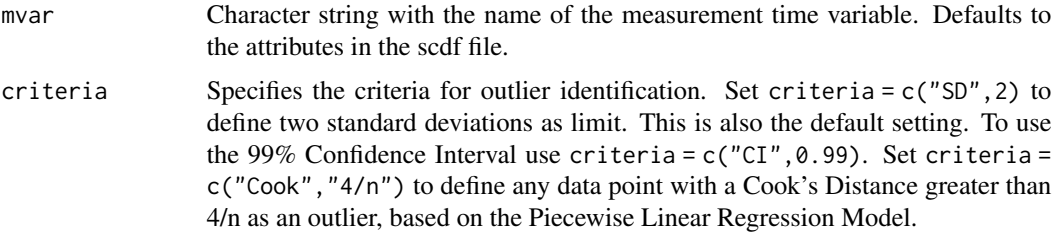

# Value

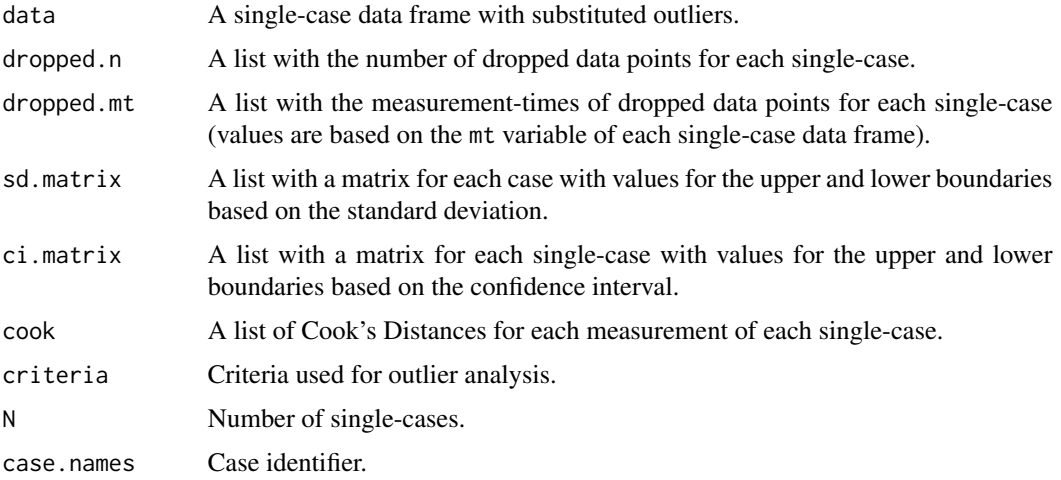

# Author(s)

Juergen Wilbert

# See Also

```
as.data.frame.scdf(fill_missing(ranks(shift(),
smooth_cases(), standardize(), truncate_phase()
```
# Examples

```
## Identify outliers using 1.5 standard deviations as criterion
susanne <- random_scdf(level = 1.0)
res_outlier <- outlier(susanne, criteria = c("SD", 1.5))
plot(susanne, marks = res_outlier)
## Identify outliers in the original data from Grosche (2011) using Cook's Distance
## greater than 4/n as criterion
```

```
res_outlier <- outlier(Grosche2011, criteria = c("Cook", "4/n"))
plot(Grosche2011, marks = res_outlier)
```
#### <span id="page-31-1"></span><span id="page-31-0"></span>Description

The overlap function provides the most common overlap indices for single-case data and some additional statistics.

# Usage

overlap(data, dvar, pvar, mvar, decreasing = FALSE, phases =  $c(1, 2)$ )

#### Arguments

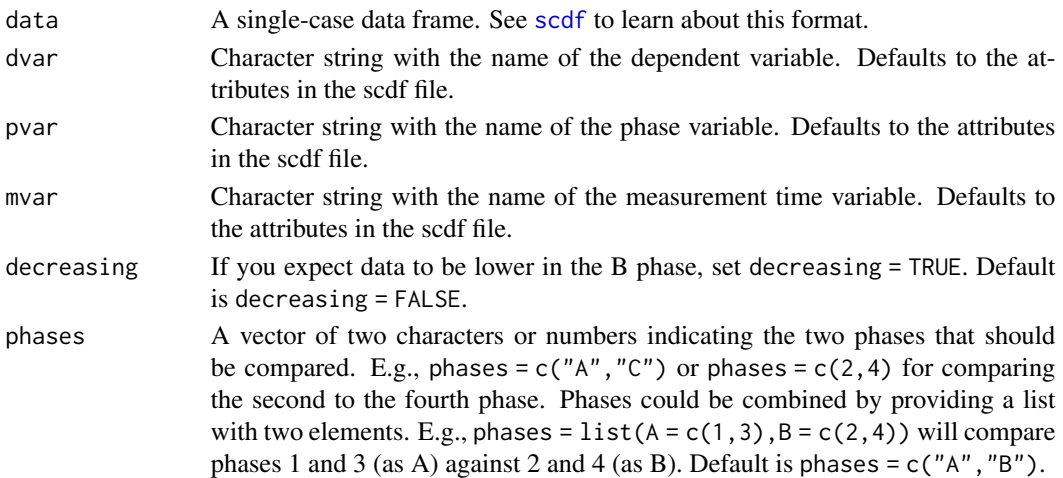

# Details

See corresponding functions of PND, PEM, PET, NAP, PAND for calculation. Tau\_U reports "A vs. B + Trend B - Trend A". Base\_Tau is baseline corrected tau (correction applied when autocorrelation in phase A is significant). Diff\_mean is the mean difference. Diff\_trend is the difference in the regression estimation of the dependent variable on measurement-time ( $x \sim mt$ ) for each phase. SMD is the mean difference divided by the standardd eviation of phase A. Hedges g is the mean difference divided by the pooled standard deviation [sqrt(((nA - 1) \* sdA^2 + (nB - 1) \* sdB^2) /  $(nA + nB - 2)$  ) with a hedges correction applied  $[(*(1 - (3 / (4 * n - 9))))]$ .

# Value

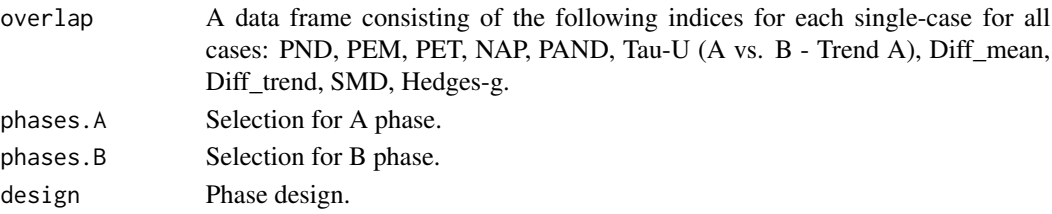

#### <span id="page-32-0"></span>pand 33

#### Author(s)

Juergen Wilbert

# See Also

Other overlap functions: [corrected\\_tau\(](#page-13-1)), [nap\(](#page-28-1)), [pand\(](#page-32-1)), [pem\(](#page-34-1)), [pet\(](#page-35-1)), [pnd\(](#page-44-1)), [tau\\_u\(](#page-70-1))

# Examples

```
## Display overlap indices for one single-case
overlap(Huitema2000, decreasing = TRUE)
## Display overlap indices for six single-cases
overlap(GruenkeWilbert2014)
## Combining phases for analyszing designs with more than two phases
```
overlap(exampleA1B1A2B2, phases = list(c("A1","A2"), c("B1","B2")))

<span id="page-32-1"></span>pand *Percentage of all non-overlapping data*

#### Description

The pand function calculates the percentage of all non-overlapping data (PAND; Parker, Hagan-Burke, & Vannest, 2007), an index to quantify a level increase (or decrease) in performance after the onset of an intervention.

#### Usage

pand(data, dvar, pvar, decreasing = FALSE, correction = TRUE, phases = c(1, 2))

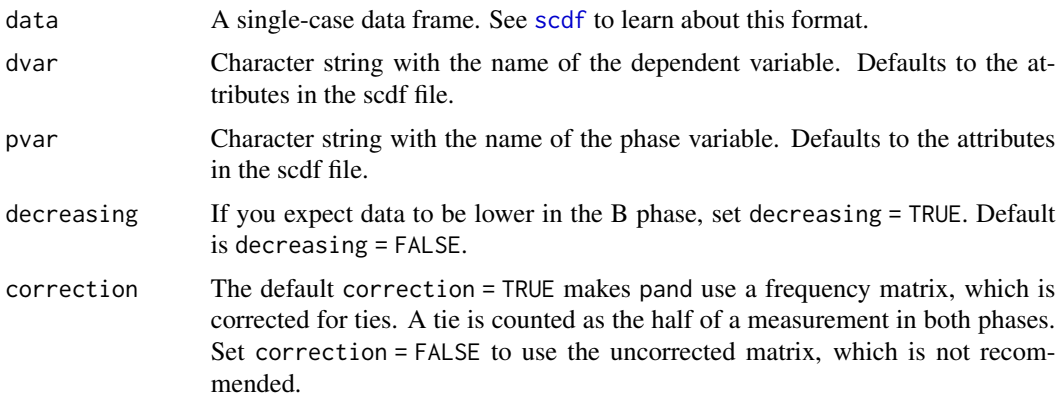

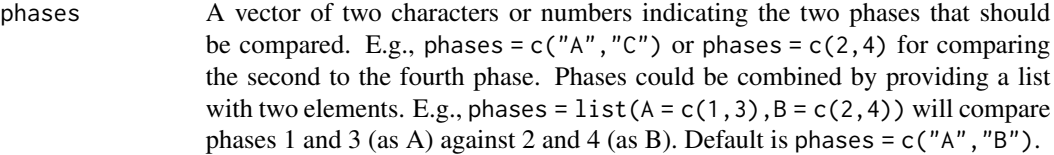

# Details

The PAND indicates nonoverlap between phase A and B data (like PND), but uses all data and is therefore not based on one single (probably unrepresentative) datapoint. Furthermore, PAND allows the comparison of real and expected associations (Chi-square test) and estimation of the effect size Phi, which equals Pearsons r for dichotomous data. Thus, phi-Square is the amount of explained variance. The original procedure for computing the PAND (Parker, Hagan-Burke, & Vannest, 2007) does not account for ambivalent datapoints (ties). The newer NAP overcomes this problem and has better precision-power (Parker, Vannest, & Davis, 2014).

#### Value

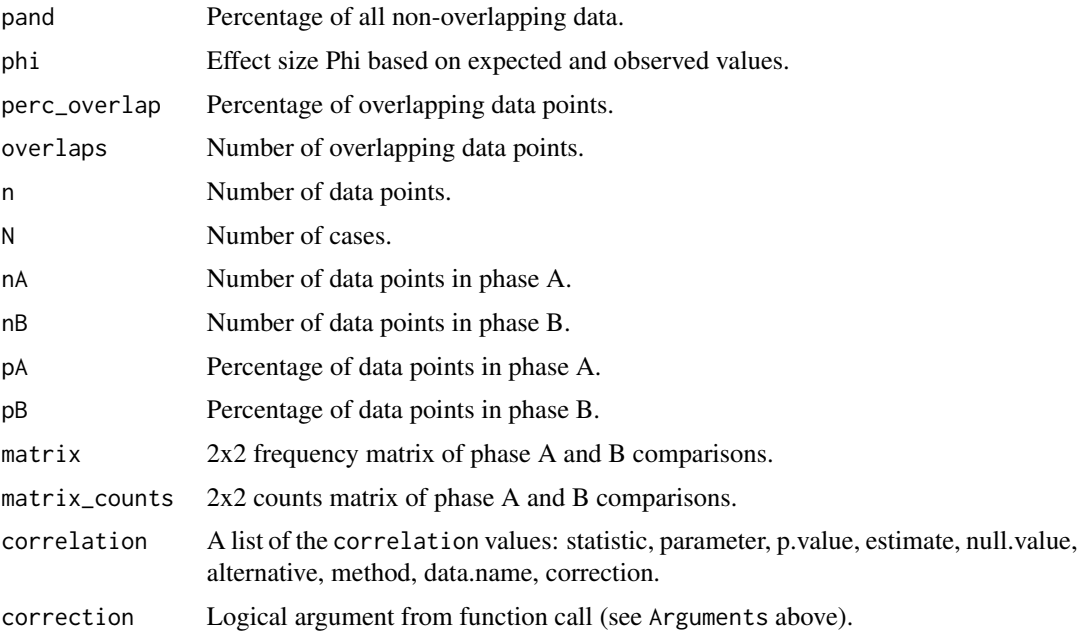

#### Author(s)

Juergen Wilbert

#### References

Parker, R. I., Hagan-Burke, S., & Vannest, K. (2007). Percentage of All Non-Overlapping Data (PAND): An Alternative to PND. *The Journal of Special Education, 40*, 194-204.

Parker, R. I., & Vannest, K. (2009). An Improved Effect Size for Single-Case Research: Nonoverlap of All Pairs. *Behavior Therapy, 40*, 357-367.

<span id="page-34-0"></span>pem 35

#### See Also

Other overlap functions: [corrected\\_tau\(](#page-13-1)), [nap\(](#page-28-1)), [overlap\(](#page-31-1)), [pem\(](#page-34-1)), [pet\(](#page-35-1)), [pnd\(](#page-44-1)), [tau\\_u\(](#page-70-1))

#### Examples

```
## Calculate the PAND for a MMBD over three cases
gunnar <- scdf(c(2,3,1,5,3,4,2,6,4,7)), B_start = 5)
birgit <- scdf(c(3,3,2,4,7,4,2,1,4,7), B_{start} = 4)bodo \leq scdf(c(2,3,4,5,3,4,7,6,8,7), B_start = 6)
mbd <- c(gunnar, birgit, bodo)
pand(mbd)
pand(bodo)
## Calculate the PAND with an expected decrease of phase B scores
cubs \leftarrow \text{scdf}(\text{c}(20, 22, 24, 17, 21, 13, 10, 9, 20, 9, 18), B_{start} = 5)pand(cubs, decreasing = TRUE)
```
#### <span id="page-34-1"></span>pem *Percent exceeding the median*

#### Description

The pem function returns the percentage of phase B data exceeding the phase A median. Additionally, a chi square test against a 50/50 distribution is computed. Different measures of central tendency can be addressed for alternative analyses.

#### Usage

```
pem(
  data,
  dvar,
  pvar,
  decreasing = FALSE,
  binom.test = TRUE,
  chi.test = FALSE,
  FUN = median,phases = c(1, 2),
  ...
)
```
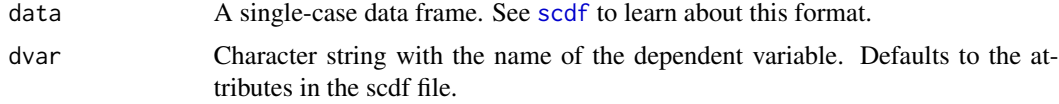

<span id="page-35-0"></span>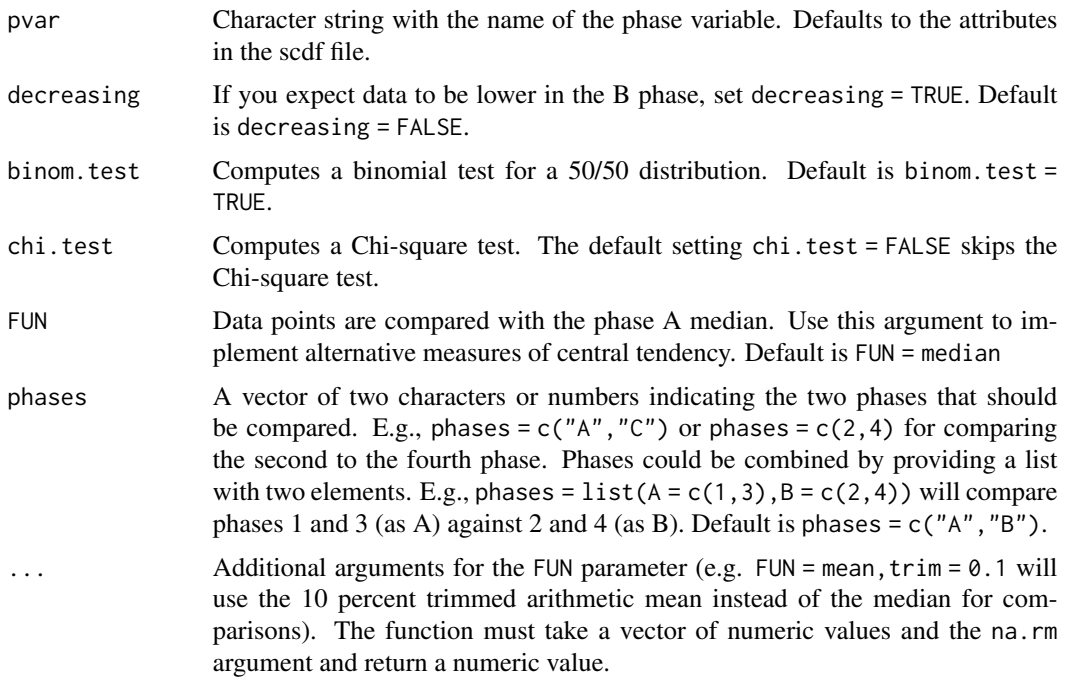

#### Author(s)

Juergen Wilbert

# See Also

Other overlap functions: [corrected\\_tau\(](#page-13-1)), [nap\(](#page-28-1)), [overlap\(](#page-31-1)), [pand\(](#page-32-1)), [pet\(](#page-35-1)), [pnd\(](#page-44-1)), [tau\\_u\(](#page-70-1))

# Examples

```
## Calculate the PEM including the Binomial and Chi-square tests for a single-case
dat \le random_scdf(5, level = 0.5)
pem(dat, chi.test = TRUE)
```
<span id="page-35-1"></span>pet *Percent exceeding the trend*

#### Description

The pet function provides the percentage of phase B data points exceeding the prediction based on the phase A trend. A binomial test against a 50/50 distribution is computed. Furthermore, the percentage of phase B data points exceeding the upper (or lower) 95 percent confidence interval of the predicted progress is computed.
# Usage

pet(data, dvar, pvar, mvar, ci = 0.95, decreasing = FALSE, phases =  $c(1, 2)$ )

# Arguments

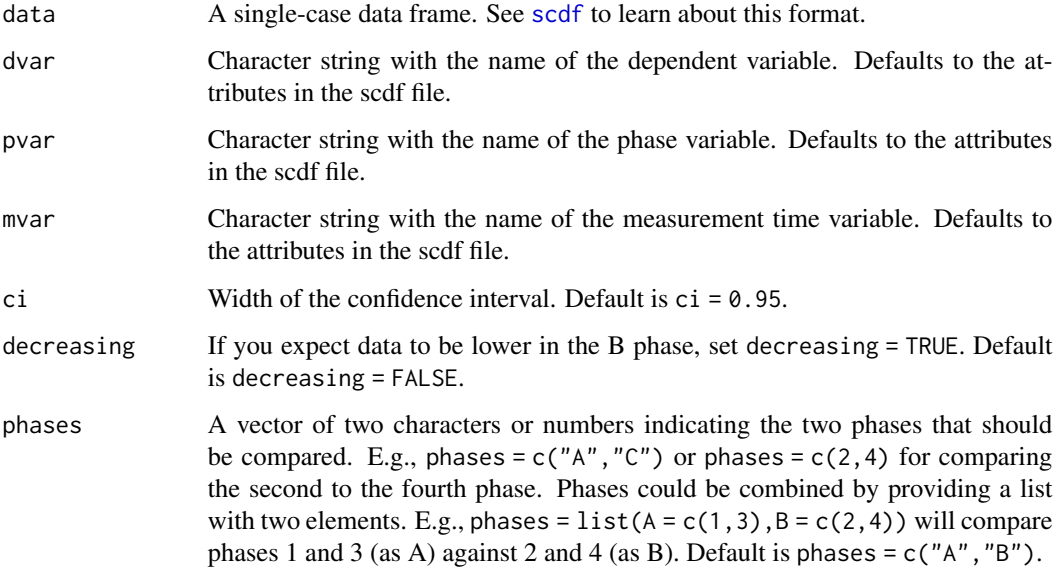

# Value

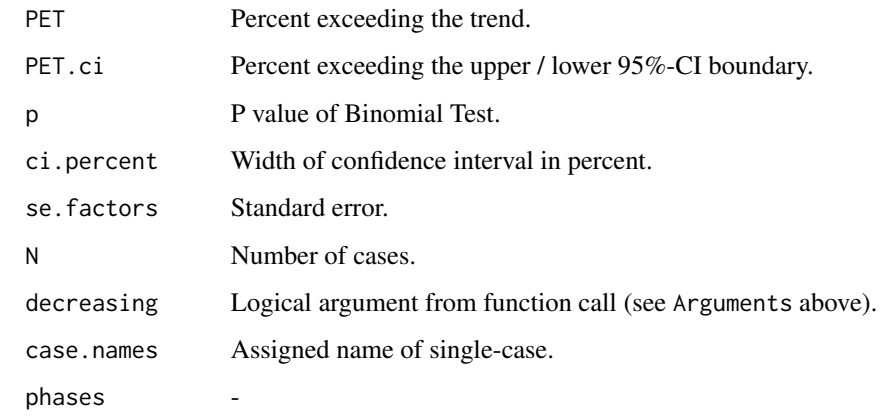

# Author(s)

Juergen Wilbert

# See Also

Other overlap functions: [corrected\\_tau\(](#page-13-0)), [nap\(](#page-28-0)), [overlap\(](#page-31-0)), [pand\(](#page-32-0)), [pem\(](#page-34-0)), [pnd\(](#page-44-0)), [tau\\_u\(](#page-70-0))

#### Examples

```
## Calculate the PET and use a 99%-CI for the additional calculation
# create random example data
design \le design(n = 5, slope = 0.2)
dat <- random_scdf(design, seed = 23)
pet(dat, ci = .99)
```
<span id="page-37-0"></span>plm *Piecewise linear model / piecewise regression*

# Description

The plm function computes a piecewise regression model (see Huitema & McKean, 2000).

#### Usage

```
plm(
  data,
  dvar,
 pvar,
 mvar,
  AR = 0,
 model = "B&L-B",family = "gaussian",
  trend = TRUE,level = TRUE,slope = TRUE,
  formula = NULL,
  update = NULL,
  na.action = na.omit,
  r_squared = TRUE,
  var_trials = NULL,
  dvar_percentage = FALSE,
  ...
\mathcal{L}
```
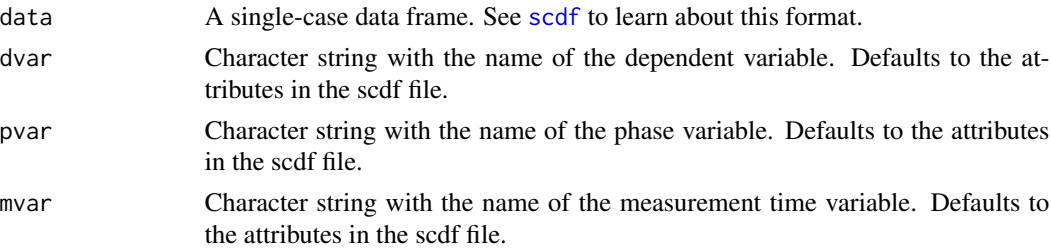

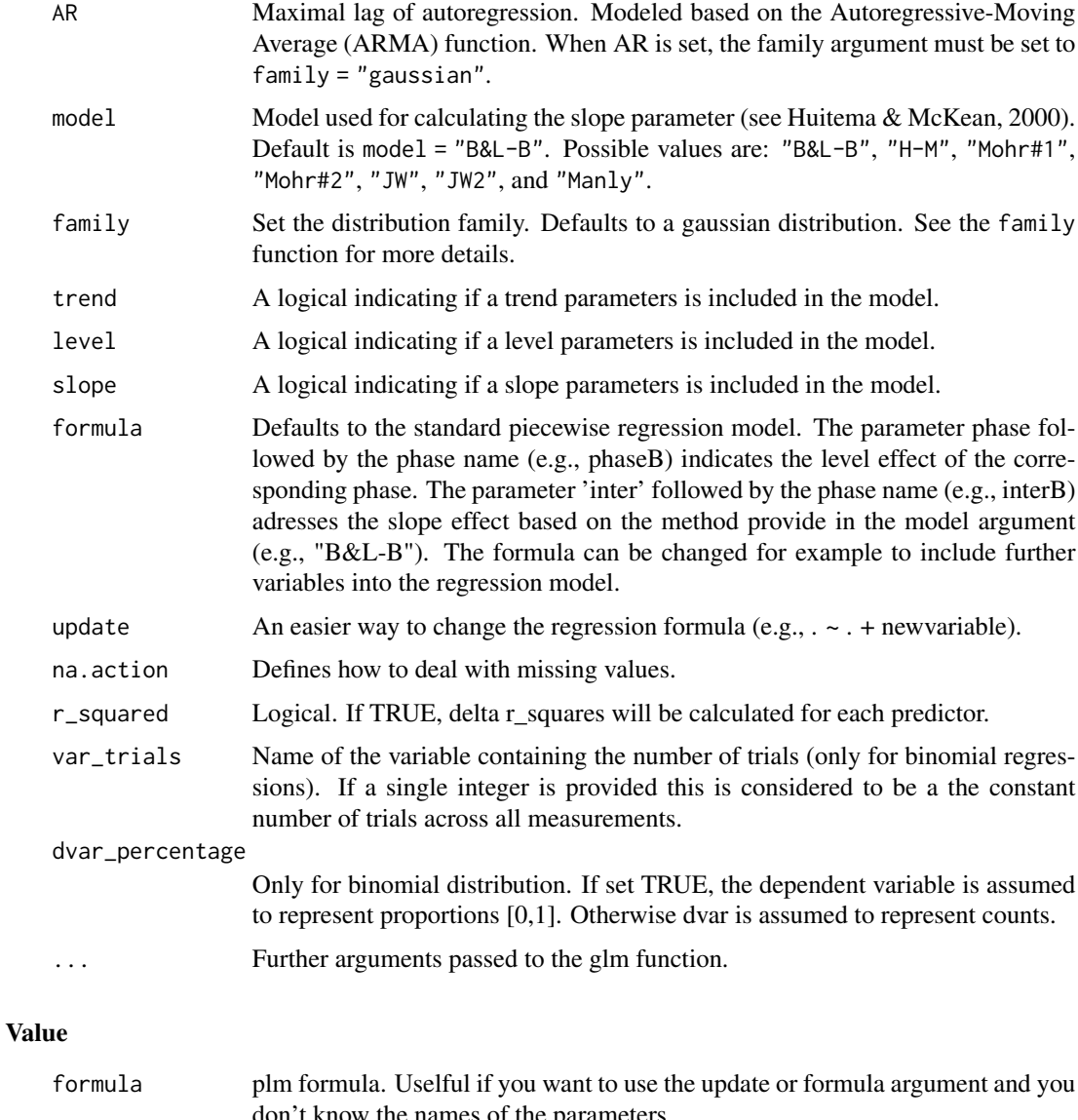

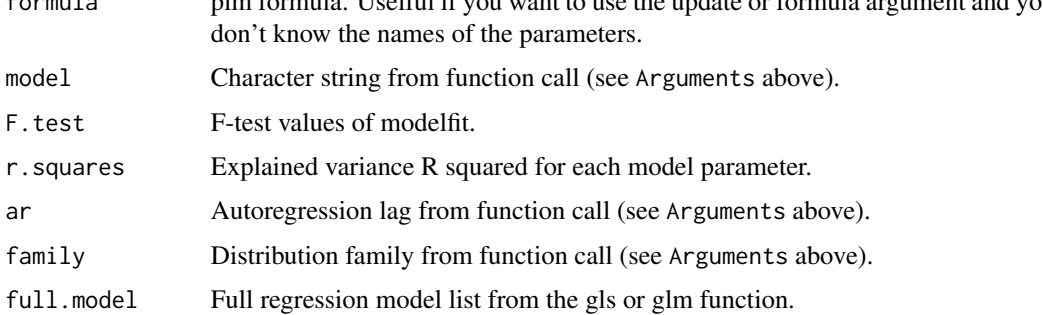

# Author(s)

Juergen Wilbert

Beretvas, S., & Chung, H. (2008). An evaluation of modified R2-change effect size indices for single-subject experimental designs. *Evidence-Based Communication Assessment and Intervention, 2*, 120-128.

Huitema, B. E., & McKean, J. W. (2000). Design specification issues in time-series intervention models. *Educational and Psychological Measurement, 60*, 38-58.

#### See Also

Other regression functions: [corrected\\_tau\(](#page-13-0)), [hplm\(](#page-24-0)), [mplm\(](#page-26-0))

```
## Compute a piecewise regression model for a random single-case
set.seed(123)
AB <- design(
  phase_design = list(A = 10, B = 20),
  level = list(A = 0, B = 1), slope = list(A = 0, B = 0.05),trend = 0.05)
dat <- random_scdf(design = AB)
plm(data, AR = 3)## Another example with a more complex design
A1B1A2B2 \le - design(
  phase_design = list(A1 = 15, B1 = 20, A2 = 15, B2 = 20),
  level = list(A1 = 0, B1 = 1, A2 = -1, B2 = 1),slope = list(A1 = 0, B1 = 0.0, A2 = 0, B2 = 0.0),
  trend = 0.0)
dat <- random_scdf(design = A1B1A2B2, seed = 123)
plm(data, model = "JW")## no slope effects were found. Therefore, you might want to the drop slope
## estimation:
plm(data, slope = FALSE, model = "JW")## and now drop the trend estimation as well
plm(dat, slope = FALSE, trend = FALSE, model = "JW")
## A poisson regression
example_A24 %>%
  transform(year = year - year[1]) %>%
  plm(family = "poisson")
## A binomial regression (frequencies as dependent variable)
plm(exampleAB_score$Christiano, family = "binomial", var_trials = "trials")
## A binomial regression (percentage as dependent variable)
exampleAB_score$Christiano %>%
  transform(percentage = values/trials) %>%
```
plot.scdf 41

```
set_dvar("percentage") %>%
plm(family = "binomial", var_trials = "trials", dvar_percentage = TRUE)
```
<span id="page-40-0"></span>plot.scdf *Plot single-case data*

# Description

This function provides a plot of a single-case or multiple single-cases.

# Usage

```
## S3 method for class 'scdf'
plot(...)
plotSC(
  data,
  dvar,
 pvar,
 mvar,
 ylim = NULL,
 xlim = NULL,xinc = 1,
 lines = NULL,
 marks = NULL,
 phase.names = NULL,
 xlab = NULL,
 ylab = NULL,
 main = "",case.names = NULL,
  style = getOption("scan.plot.style"),
  ...
\mathcal{L}
```
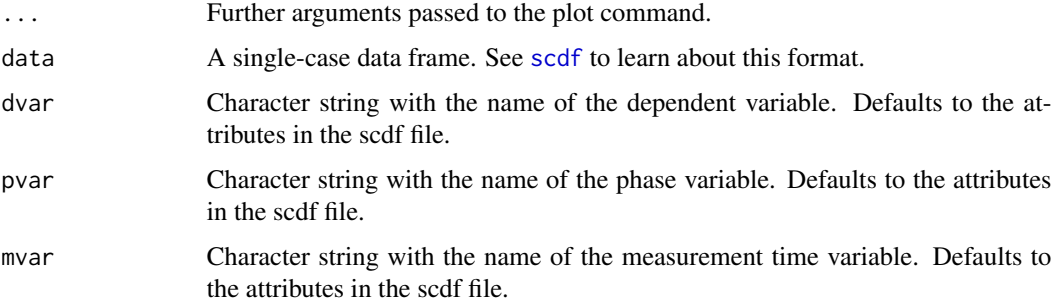

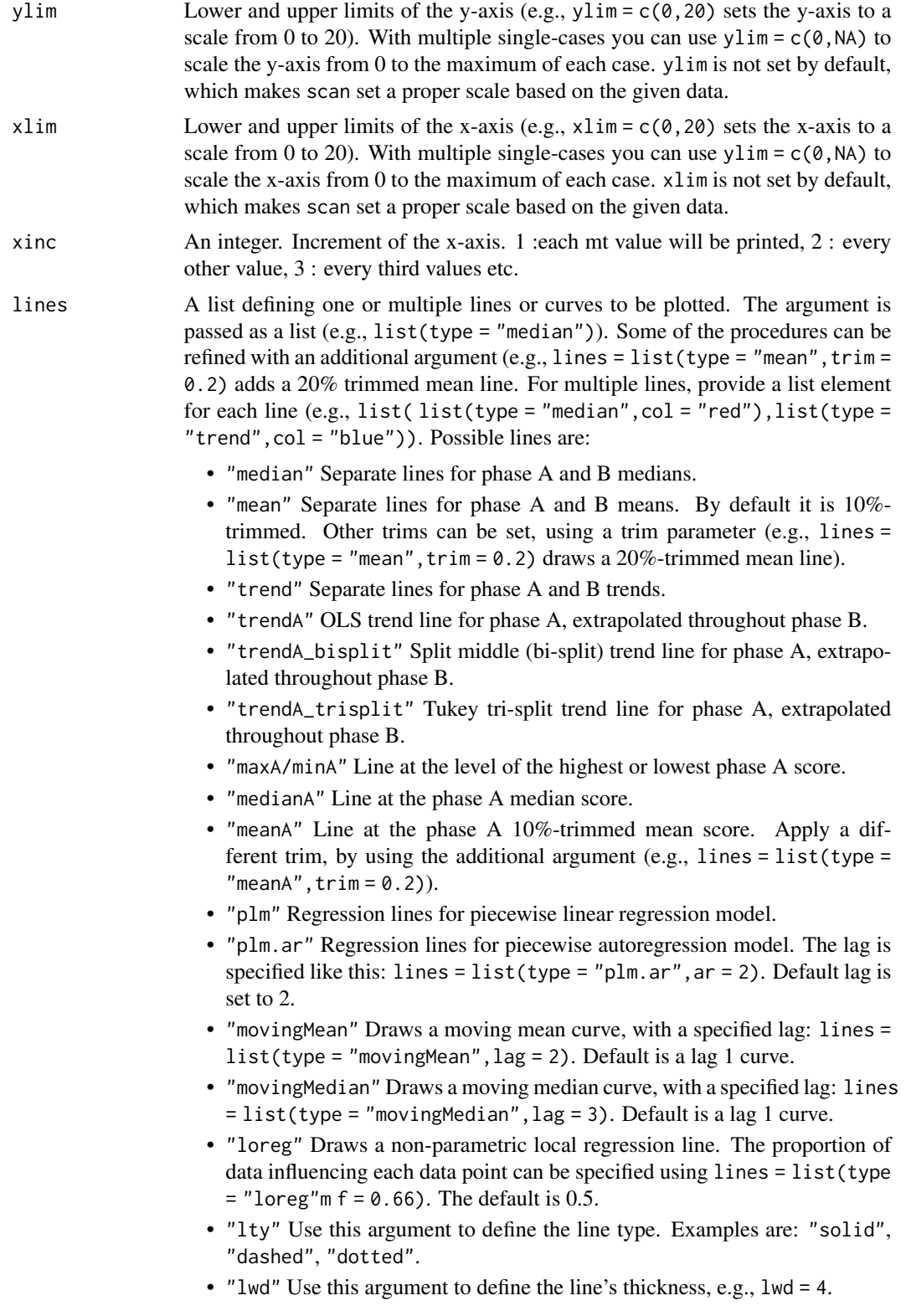

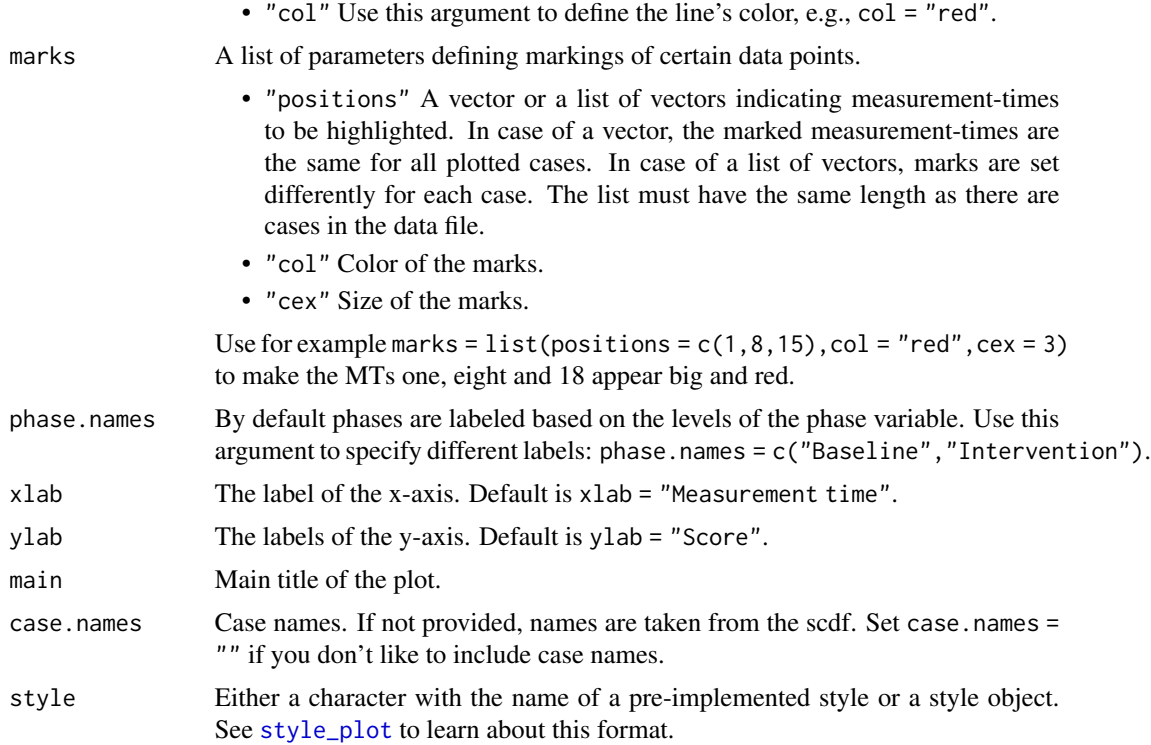

#### Value

Returns a plot of one or multiple single-cases.

## Author(s)

Juergen Wilbert

# See Also

[style\\_plot](#page-67-0), [describeSC](#page-6-0), [overlapSC](#page-6-0)

```
## Request the default plot of the data from Borckhardt (2014)
plot(Borckardt2014)
## Plot the three cases from Grosche (2011) and visualize the phase A trend
plot(Grosche2011, style = "grid", lines = "trendA")
## Request the local regression line for Georg from that data set and customize the plot
plot(Grosche2011$Georg, style = "sienna", ylim = c(0,NA),
      xlab = "Training session", ylab = "Words per minute",
       phase.names = c("Baseline", "Intervention"), xinc = 5,
      lines = list(type = "loreg", f = 0.2, lty = "solid", col = "black", lwd = 3))
```

```
## Plot a random MBD over three cases and mark interesting MTs
dat <- random_scdf(design = design(3))
plot(dat, marks = list(positions = list(c(2,4,5),c(1,2,3),c(7,8,9)), col = "blue",
      cex = 1.4, style = c("grid", "annotate", "tiny")
```
plot\_rand *Plot random distribution*

# Description

This function takes the return of the rand\_test function and creates a histogram with the distribution of the rand sample statistics.

#### Usage

```
plot_rand(
 object,
 xlab = NA,
 ylab = "Frequency",
  title = "Random distribution",
  text_observed = "observed",
  color = "lightgrey",
  ...
\mathcal{L}
```
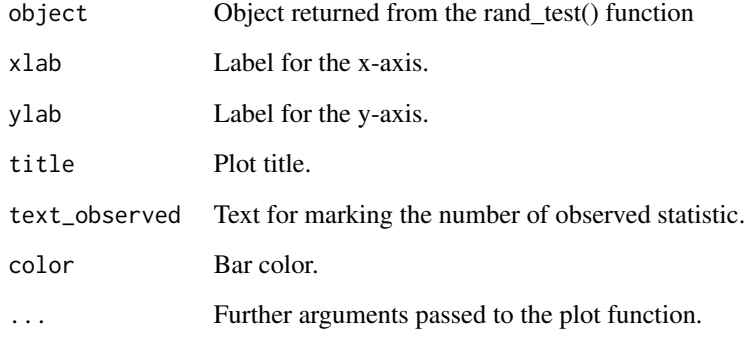

<span id="page-44-0"></span>This function returns the percentage of non-overlapping data. Due to its error-proneness the PND should not be used, but [nap](#page-28-0) or [pand](#page-32-0) instead (see Parker & Vannest, 2009).

## Usage

pnd(data, dvar, pvar, decreasing = FALSE, phases = c("A", "B"))

## Arguments

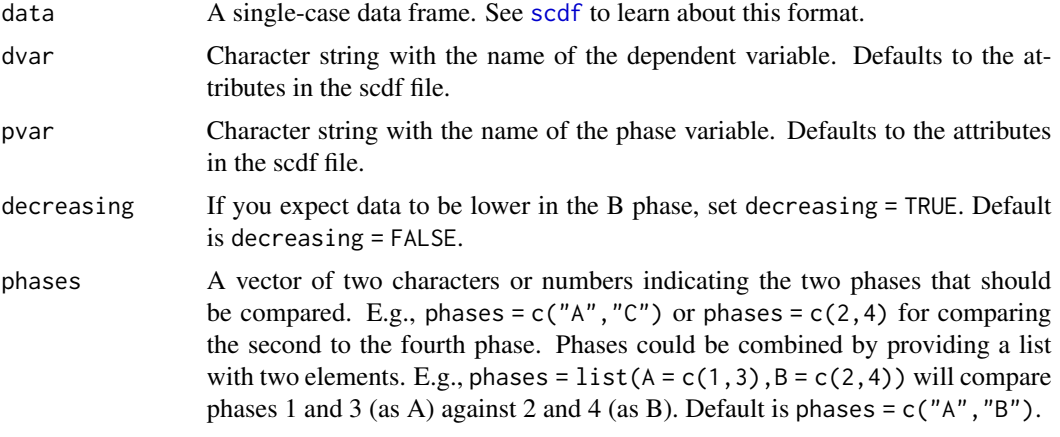

## Value

PND Percentage of non-overlapping data.

# Author(s)

Juergen Wilbert

#### See Also

Other overlap functions: [corrected\\_tau\(](#page-13-0)), [nap\(](#page-28-0)), [overlap\(](#page-31-0)), [pand\(](#page-32-0)), [pem\(](#page-34-0)), [pet\(](#page-35-0)), [tau\\_u\(](#page-70-0))

# Examples

## Calculate the PND for multiple single-case data pnd(GruenkeWilbert2014)

Conducts a Monte-Carlo study on the test-power and alpha-error of a statistical function.

# Usage

```
power_test(
 design,
 method = c("plm_level", "rand", "tauU"),
 effect = "level",
 n\_sim = 100,
 design_is_one_study = TRUE,
  alpha_test = TRUE,
 power_test = TRUE,
 binom_test = 0.5,
  alpha_level = 0.05)
```
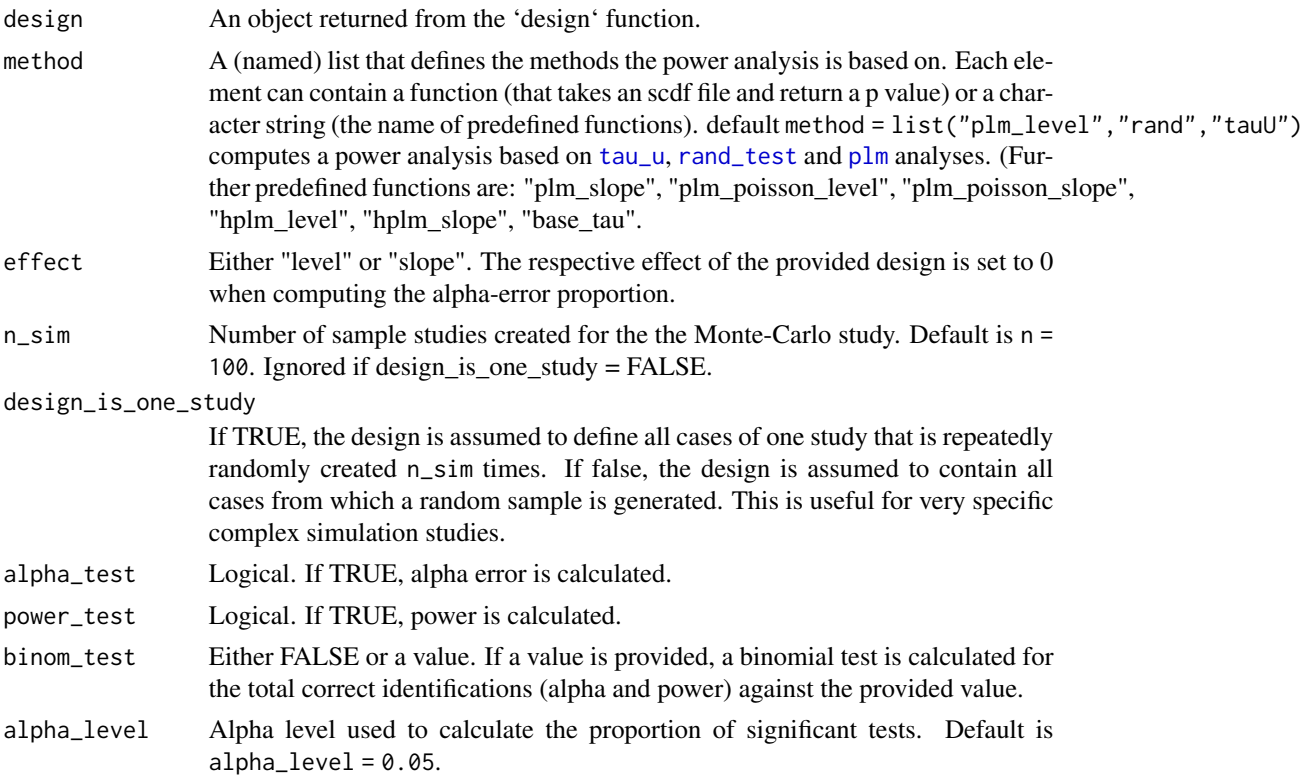

#### print.sc **47**

## Details

Based on a [design](#page-15-0) object, a large number of single-cases are generated and re-analyzed with a provided statistical function. The proportion of significant analyzes is the test power. In a second step, a specified effect of the design object is set to 0 and again single-cases are generated and reanalyzed. The proportion of significant analyzes is the alpha error probability.

#### Author(s)

Juergen Wilbert

## See Also

[random\\_scdf](#page-49-0), [design](#page-15-0)

#### Examples

```
## Assume you want to conduct a single-case study with 15 measurement
## (phases: A = 6 and B = 9) using a highly reliable test and
## an expected level effect of d = 1.4.
## A (strong) trend effect is trend = 0.05. What is the power?
## (Note: n_sims is set to 10. Set n_sims to 1000 for a serious calculation.)
design <- design(
 n = 1, phase_design = list(A = 6, B = 9),
  rtt = 0.8, level = 1.4, trend = 0.05)
power_test(design, n_sim = 10)
## Would you achieve higher power by setting up a MBD with three cases?
design <- design(
  n = 3, phase_design = list(A = 6, B = 9),
  rtt = 0.8, level = 1.4, trend = 0.05)
power_test(design, n_sim=10, method=list("hplm_level", "rand", "tauU_meta"))
```
print.sc *Print methods for scan objects*

## Description

Print methods for scan objects

#### Usage

```
## S3 method for class 'sc_ac'
print(x, digits = "auto", \ldots)
## S3 method for class 'sc_bctau'
```
48 print.sc

```
print(x, nice = TRUE, digits = "auto", \ldots)
## S3 method for class 'sc_cdc'
print(x, nice = TRUE, ...)## S3 method for class 'sc_desc'
print(x, digits = "auto", \ldots)
## S3 method for class 'sc_design'
print(x, \ldots)## S3 method for class 'sc_hplm'
print(x, \ldots)## S3 method for class 'sc_mplm'
print(x, digits = "auto", std = FALSE, ...)## S3 method for class 'sc_nap'
print(x, digits = "auto", \ldots)
## S3 method for class 'sc_outlier'
print(x, \text{ digits} = "auto", ...)## S3 method for class 'sc_overlap'
print(x, digits = "auto", \ldots)
## S3 method for class 'sc_pand'
print(x, \ldots)## S3 method for class 'sc_pem'
print(x, \ldots)## S3 method for class 'sc_pet'
print(x, \ldots)## S3 method for class 'sc_plm'
print(x, \ldots)## S3 method for class 'sc_pnd'
print(x, \ldots)## S3 method for class 'sc_power'
print(x, duration = FALSE, ...)## S3 method for class 'sc_rand'
print(x, \ldots)## S3 method for class 'sc_rci'
```
#### print.scdf 49

```
print(x, \ldots)## S3 method for class 'sc_smd'
print(x, digits = "auto", \ldots)
## S3 method for class 'sc_tauu'
print(x, complete = FALSE, digits = "auto", ...)## S3 method for class 'sc_trend'
print(x, digits = 3, ...)
```
# Arguments

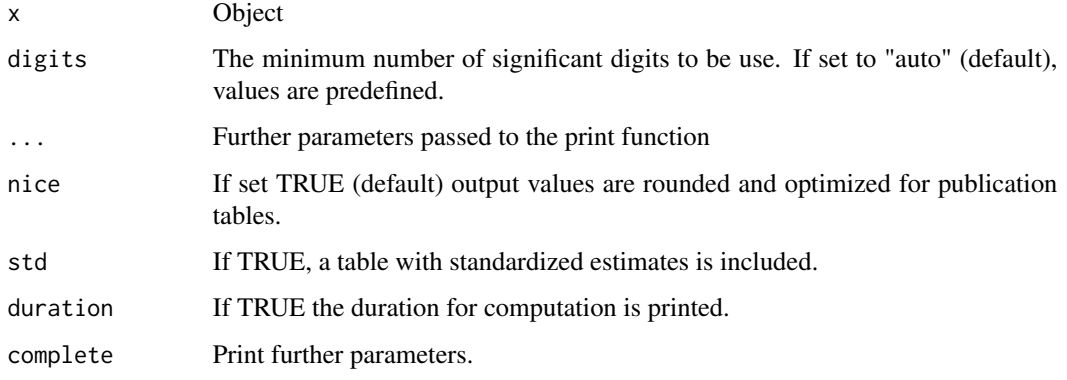

print.scdf *Print an scdf*

# Description

Print an scdf

# Usage

```
## S3 method for class 'scdf'
print(
  x,
 cases = getOption("scan.print.cases"),
 rows = getOption("scan.print.rows"),
 cols = getOption("scan.print.cols"),
  long = getOption("scan.print.long"),
 digits = getOption("scan.print.digits"),
  ...
\mathcal{L}
```
#### Arguments

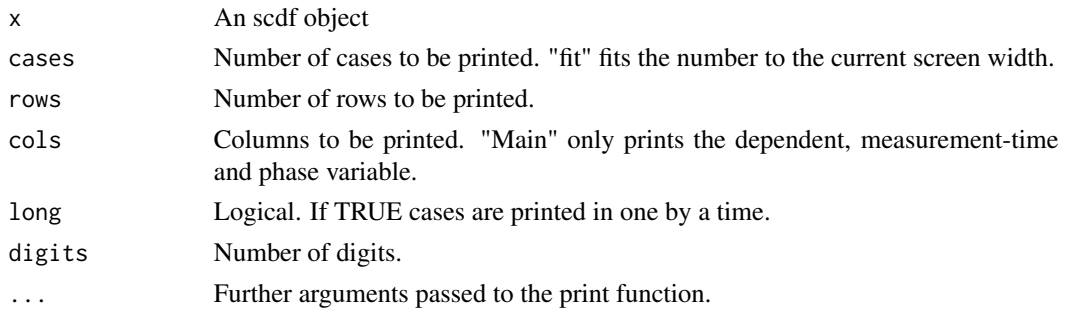

## Details

Print options for scdf objects could be set globally: option(scan.print.cases = "all"), option(scan.print.rows = 10), option(scan.print.cols = "main"), option(scan.print.long = TRUE), option(scan.print.digits = 0), option(scan.print.scdf.name = FALSE)

#### <span id="page-49-0"></span>random\_scdf *Single-case data generator*

# Description

The random\_scdf function generates random single-case data frames for monte-carlo studies and demonstration purposes. design is used to set up a design matrix with all parameters needed for the random\_scdf function.

#### Usage

```
random_scdf(design = NULL, round = NA, random_names = FALSE, seed = NULL, ...)
```
#### Arguments

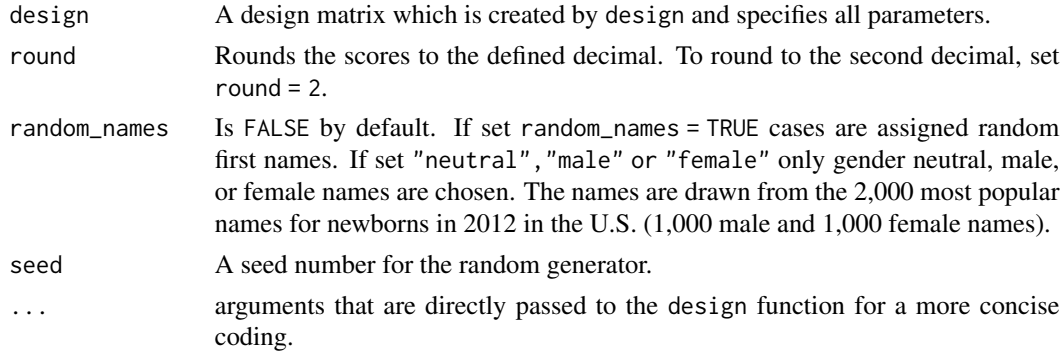

#### Value

A single-case data frame. See [scdf](#page-57-0) to learn about this format.

#### rand\_test 51

#### Author(s)

Juergen Wibert

#### Examples

```
## Create random single-case data and inspect it
design <- design(
 n = 3, rtt = 0.75, slope = 0.1, extreme_prop = 0.1,
 missing\_prop = 0.1\mathcal{L}dat \le random_scdf(design, round = 1, random_names = TRUE, seed = 123)
describe(dat)
## And now have a look at poisson-distributed data
design <- design(
 n = 3, B_start = c(6, 10, 14), mt = c(12, 20, 22), start_value = 10,
 distribution = "poisson", level = -5, missing_prop = 0.1
\lambdadat <- random_scdf(design, seed = 1234)
pand(dat, decreasing = TRUE, correction = FALSE)
```
<span id="page-50-0"></span>

rand\_test *Randomization Tests for single-case data*

#### Description

The randSC function computes a randomization test for single or multiple baseline single-case data. The function is based on an algorithm from the SCRT package (Bulte & Onghena, 2009, 2012), but rewritten and extended for the use in AB designs.

#### Usage

```
rand_test(
  data,
  dvar,
 pvar,
  statistic = "Mean B-A",
  number = 500,complete = FALSE,
  limit = 5,startpoints = NA,
  exclude.equals = FALSE,graph = FALSE,output = "c",phases = c("A", "B"),
  seed = NULL
)
```
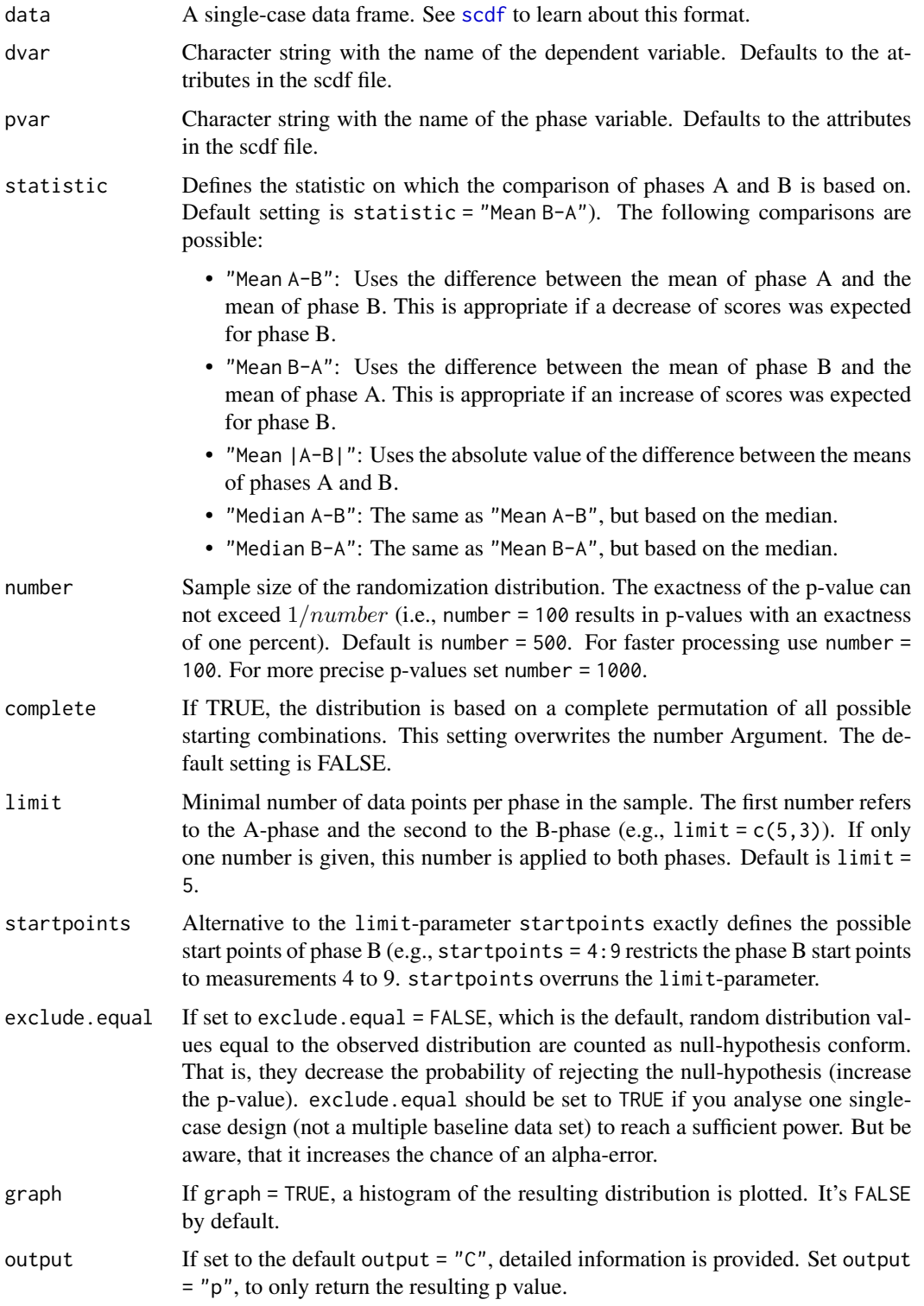

#### rand\_test 53

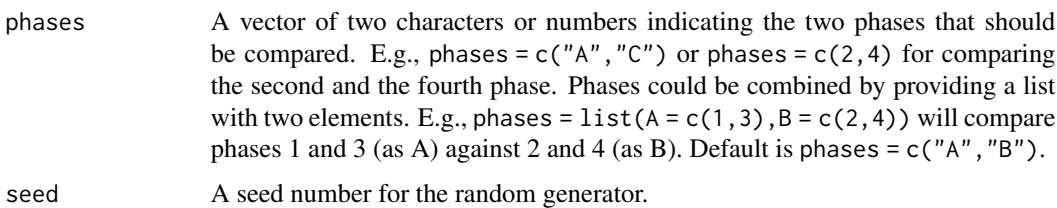

# Value

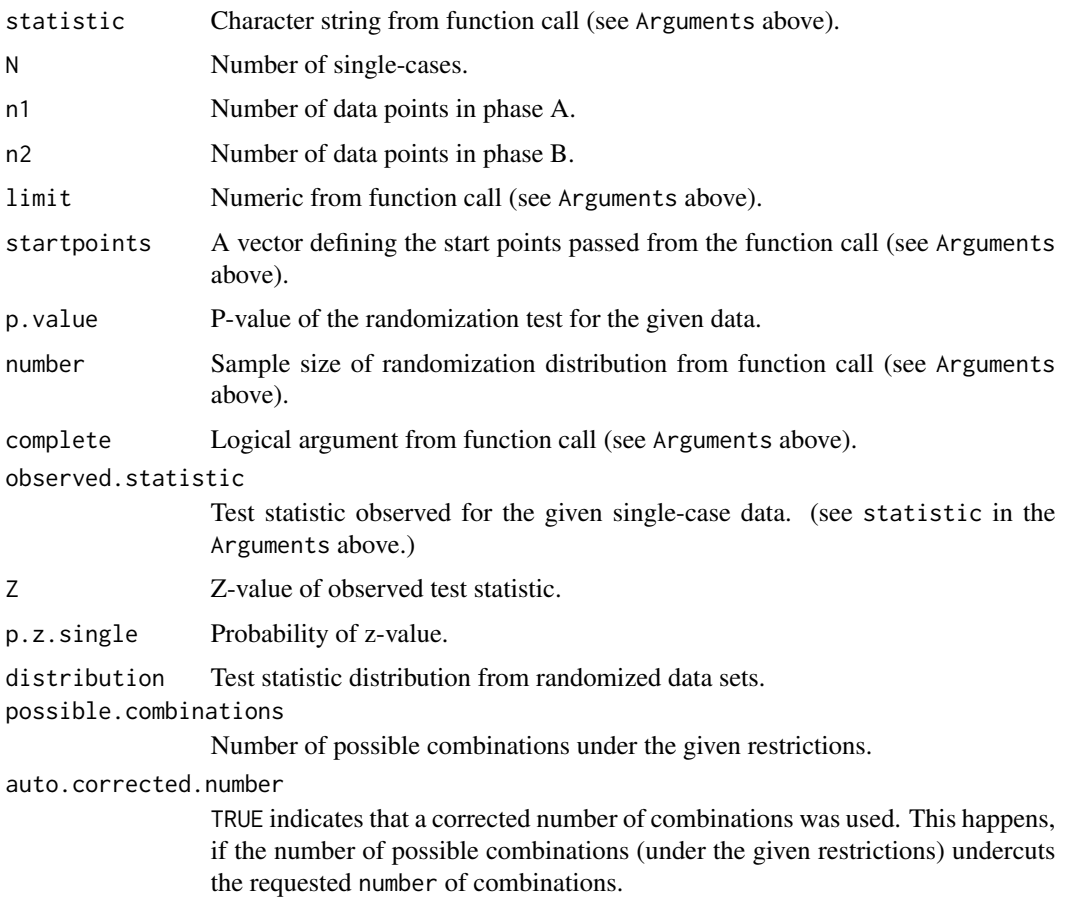

# Author(s)

Juergen Wilbert

# References

Bulte, I., & Onghena, P. (2009). Randomization tests for multiple-baseline designs: An extension of the SCRT-R package. *Behavior Research Methods, 41*, 477-485.

Bulte, I., & Onghena, P. (2012). *SCRT: Single-Case Randomization Tests*. Available from: [https:](https://CRAN.R-project.org/package=SCRT) [//CRAN.R-project.org/package=SCRT](https://CRAN.R-project.org/package=SCRT)

#### Examples

```
## Compute a randomization test on the first case of the byHeart2011 data and include a graph
rand_test(byHeart2011[1], statistic = "Median B-A", graph = TRUE, seed = 123)
```

```
## Compute a randomization test on the Grosche2011 data using complete permutation
rand_test(Grosche2011, statistic = "Median B-A", complete = TRUE, limit = 4, seed = 123)
```
<span id="page-53-0"></span>ranks *Rank-transformation of single-case data files*

## Description

Rank-transformation of single-case data files

#### Usage

```
ranks(data, var, grand = TRUE, ...)
```
## Arguments

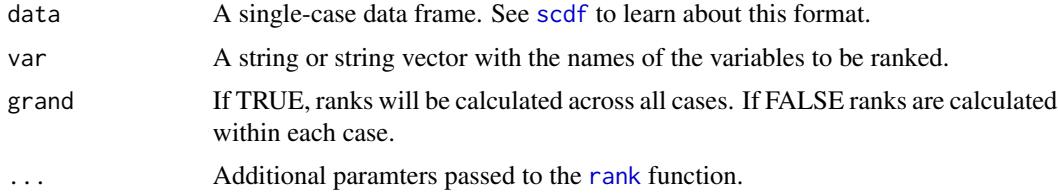

#### Value

An scdf object where the values of the variable(s) are replaced with ranks.

#### Author(s)

Juergen Wilbert

## See Also

Other data manipulation functions: [as.data.frame.scdf\(](#page-4-0)), [fill\\_missing\(](#page-22-0)), [outlier\(](#page-29-0)), [shift\(](#page-62-0)), [smooth\\_cases\(](#page-64-0)), [standardize\(](#page-66-0)), [truncate\\_phase\(](#page-74-0))

```
Huber2014_rank <- ranks(Huber2014, var = "compliance")
plot(Huber2014_rank, style = "grid2")
```
CAUTION! This function is still under development and not ready for use! The rciSC function computes three indices of reliable change (Wise, 2004) and corresponding descriptive statistics.

#### Usage

 $rci$ (data, dvar, pvar, rel, ci = 0.95, graph = FALSE, phases =  $c(1, 2)$ )

#### Arguments

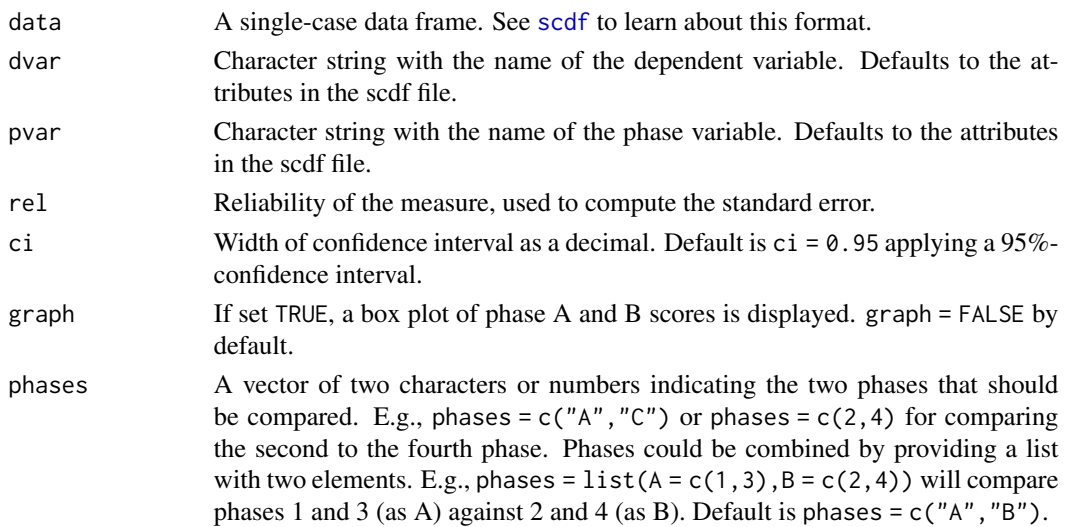

#### Author(s)

Juergen Wilbert

#### References

Christensen, L., & Mendoza, J. L. (1986). A method of assessing change in a single subject: An alteration of the RC index. *Behavior Therapy, 17*, 305-308.

Hageman, W. J. J., & Arrindell, W. A. (1993). A further refinement of the reliable change (RC) index by improving the pre-post difference score: Introducing RCID. *Behaviour Research and Therapy, 31*, 693-700.

Jacobson, N. S., & Truax, P. (1991). Clinical Significance: A statistical approach to defining meaningful change in psychotherapy research. *Journal of Consulting and Clinical Psychology, 59*, 12-19.

Wise, E. A. (2004). Methods for analyzing psychotherapy outcomes: A review of clinical significance, reliable change, and recommendations for future directions. *Journal of Personality Assessment, 82*, 50 - 59.

# Examples

```
## Report the RCIs of the first case from the byHeart data and include a graph
rci(byHeart2011[1], graph = TRUE, rel = 0.8)
```
read\_scdf *Load single-case data from files*

# Description

Use the read\_scdf function to load single-case data csv, excel, or yaml files.

#### Usage

```
read_scdf(
  filename,
 data = NULL,
  sort.labels = FALSE,
 cvar = "case",pvar = "phase",
 dvar = "values",
 mvar = "mt",phase.names = NULL,
  sep = ","dec = "."type = NA,
  ...
\mathcal{L}readSC.excel(...)
readSC(...)
```
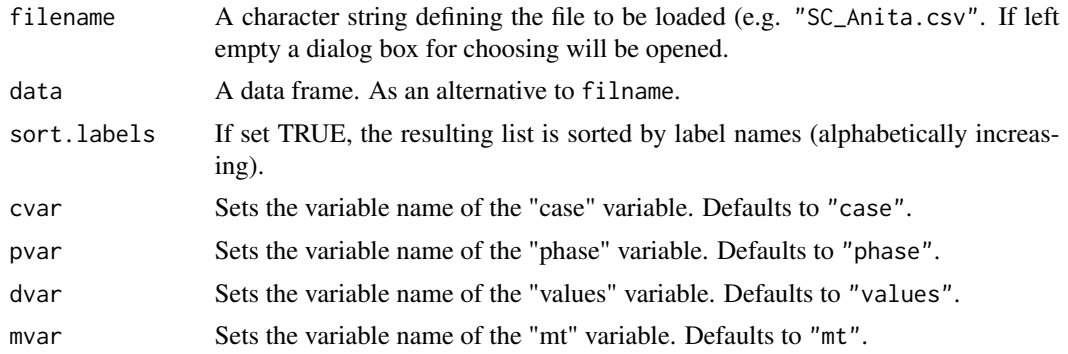

# sample\_names 57

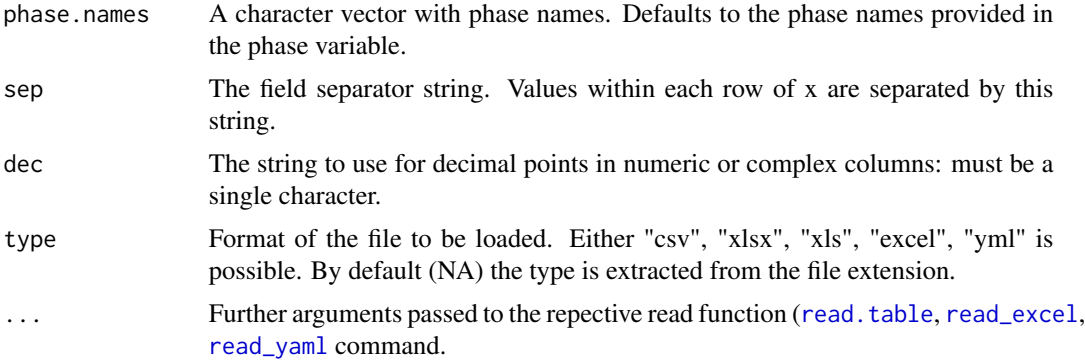

#### Value

Returns a single-case data frame. See [scdf](#page-57-0) to learn about the format of these data frames.

#### Author(s)

Juergen Wilbert

## See Also

[read.table](#page-0-0), [writeSC](#page-75-0), [scdf](#page-57-0), [readRDS](#page-0-0)

## Examples

```
## Read SC-data from a file named "study1.csv" in your working directory
# study1 <- read_scdf("study1.csv")
## Read SC-data from a .csv-file with semicolon as field and comma as decimal separator
# study2 <- read_scdf("study2.csv", sep = ";", dec = ",")
## write_scdf and read_scdf
filename <- file.path(tempdir(), "test.csv")
write_scdf(exampleA1B1A2B2_zvt, filename)
dat <- read_scdf(filename, cvar = "case", pvar = "part", dvar = "zvt", mvar = "day")
res1 <- describe(exampleA1B1A2B2_zvt)$descriptives
res2 <- describe(dat)$descriptives
all.equal(res1,res2)
```
sample\_names *Samples random names*

#### Description

Samples random names

# Usage

sample\_names( $n = 1$ , type = "neutral", seed = NULL)

# Arguments

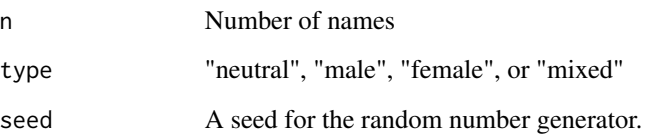

# Value

A character vector with random names

## Examples

sample\_names(3)

<span id="page-57-0"></span>

scdf *Single case data frame*

# Description

The scdf class stores single-case study data with one or more single-cases.

# Usage

```
scdf(
 values,
 B_start,
 mt,
 phase,
 phase_design = NULL,
 name = NULL,
  dvar = "values",
 pvar = "phase",mvar = "mt",phase.design,
 B.start,
  ...
\mathcal{L}
```
#### scdf 59

#### Arguments

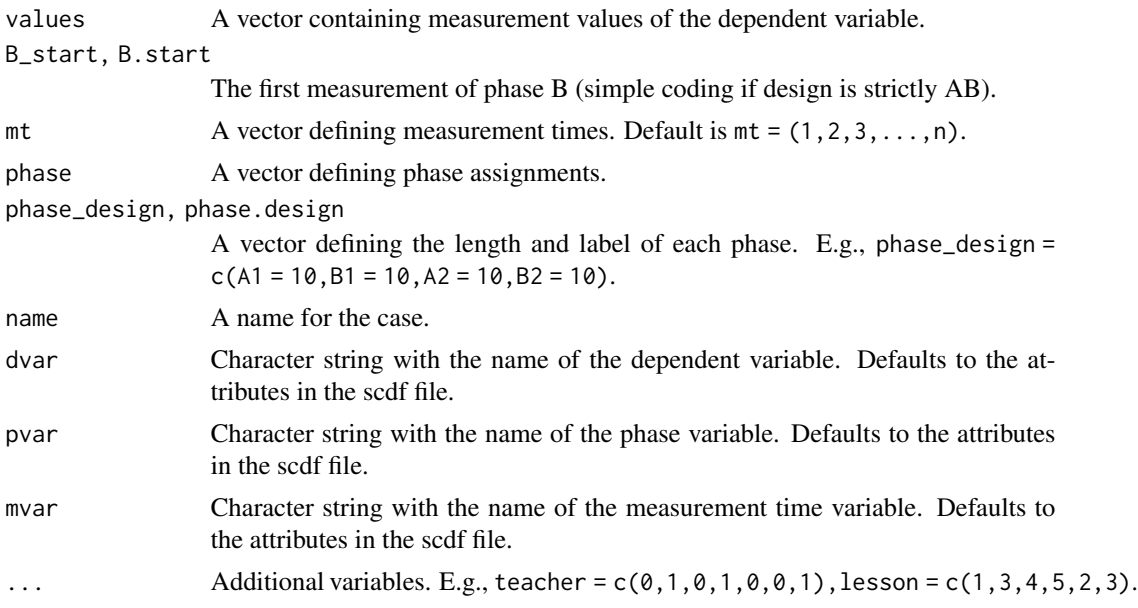

#### Details

If the dependent variable is a named vector then the names are extracted to create a phase design (e.g., values =  $c(A = 2,3,5,4,3, B = 6,5,4,3)$  will create an AB phase design with five and four measuresments). An scdf contains several attributes: dvar The name of the dependent variable. phase The name of the phase variable. mt The name of the measurement time variable. author Information on the author of the data. info Further information on the data. E.g., a publication. dvar,phase,and mt are the defaults most of the scan function use. You can change the values of the attributes with the scdf\_attr function (e.g., scdf\_attr(exampleAB\_add,"dvar") <-"depression" defines depression as the dependent variable. Please notice that all scan functions have arguments to define dvar, phase, and mt for a given analysis.

#### Value

Returns a single-case data frame scdf suitable for all functions of the scan package. Multiple data sets (e.g. from Multiple Baseline Designs) can be listed.

#### Author(s)

Juergen Wilbert

```
## Scores on a letter naming task were collected on eleven days in a row. The intervention
## started after the fifth measurement, so the first B phase measurement was 6 (B_start = 6).
klaas <- scdf(
  c(5, 7, 8, 5, 7, 12, 16, 18, 15, 14, 19),
  B_start = 6, name = "Klaas"
```

```
)
plot(klaas)
# Alternative coding 1:
klaas \leq scdf(
  c(A = 5, 7, 8, 5, 7, B = 12, 16, 18, 15, 14, 19),
  name = "Klaas"
)
# Alternative coding 2:
klaas <- scdf(
  c(5, 7, 8, 5, 7, 12, 16, 18, 15, 14, 19),
  phase_design = c(A = 5, B = 6), name = "Klaas"
)
## Unfortunately in a similar study there were no data collected on
## days 3 and 9. Use NA to pass them to the function:
emmi <- scdf(c(5, 7, NA, 5, 7, 12, 16, 18, NA, 14, 19),
  phase_design = c(A = 5, B = 6), name = "Emmi"
)
describe(emmi)
## In a MBD over three cases, data were collected eleven days in a row.
## Intervention starting points differ between subjects as they were
## randomly assigned. The three SCDFs are then combined in a list for
## further conjoined analyses.
charlotte \leq scdf(c(A = 5, 7, 10, 5, 12, B = 7, 10, 18, 15, 14, 19))
theresa \leq scdf(c(A = 3, 4, 3, 5, B = 7, 4, 7, 9, 8, 10, 12))
antonia <- scdf(c(A = 9, 8, 8, 7, 5, 7, B = 6, 14, 15, 12, 16))mbd <- c(charlotte, theresa, antonia)
names(mbd) <- c("Charlotte", "Theresa", "Antonia")
overlap(mbd)
## In a classroom-based intervention it was not possible to measure outcomes
## every day, but only on schooldays. The sequence of measurements is passed
## to the package by using a vector of measurement times.
frida \leq scdf(
  c(A = 3, 2, 4, 2, 2, 3, 5, 6, B = 8, 10, 8, 12, 14, 13, 12),mt = c(1, 2, 3, 4, 5, 8, 9, 10, 11, 12, 14, 15, 16, 17, 18)
\lambdasummary(frida)
describe(frida)
## example with two independent variables and four phases
jim <- scdf(
  zvt = c(47, 58, 76, 63, 71, 59, 64, 69, 72, 77, 76, 73),
  d2 = c(131, 134, 141, 141, 140, 140, 138, 140, 141, 140, 138, 140),
  phase_design = c(A1 = 3, B1 = 3, A2 = 3, B2 = 3), dvar = "zvt"
\lambdaoverlap(jim, phases = list(c("A1", "A2"), c("B1", "B2"))
```
Set and get scdf attributes

# Usage

scdf\_attr(x, var)

scdf\_attr(x, var) <- value

# Arguments

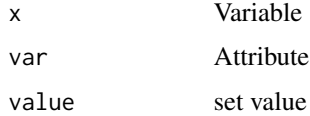

#### Value

Attribute value

select\_cases *Select a subset of cases*

# Description

Select a subset of cases

# Usage

```
select_cases(scdf, ...)
```
# Arguments

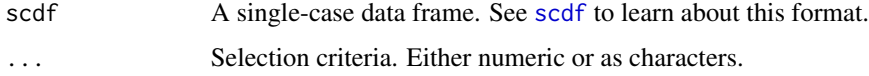

## Value

An scdf with a subset of cases

# Examples

```
select_cases(exampleAB, "Johanna", "Karolina")
# or: select_cases(exampleAB, c("Johanna", "Karolina"))
select_cases(exampleAB, 1,2)
# or: select_cases(exampleAB, 1:2)
select_cases(exampleAB, "-Johanna")
# or: select_cases(exampleAB, c("-Johanna", "-Karolina"))
```
select\_phases *Select and combine phases for overlap analyses*

# Description

Useful when working with

#### Usage

select\_phases(data, A, B)

## Arguments

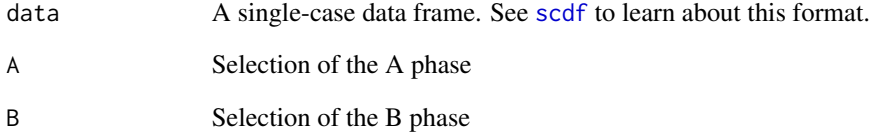

# Value

An scdf with selected phases

```
exampleA1B1A2B2_zvt %>%
  select_{phases}(A = c(1, 3), B = c(2, 4)) %>%
  overlap()
```
Set analysis variables in an scdf

## Usage

```
set_vars(data, dvar, mvar, pvar)
set_dvar(data, dvar)
set_mvar(data, mvar)
set_pvar(data, pvar)
```
# Arguments

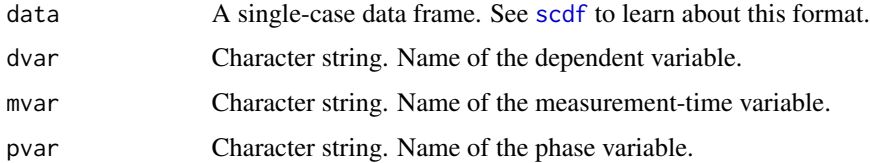

# Examples

```
exampleAB_add %>%
 set_dvar("depression") %>%
 describe()
```
<span id="page-62-0"></span>shift *Shift values in a single-case data file*

# Description

\*This function has been replaced by the much more versatile 'transform' function.\* Shifting the values might be helpful in cases where the measurement time is given as a time variable (see example below).

#### Usage

shift(data, value, var)

#### Arguments

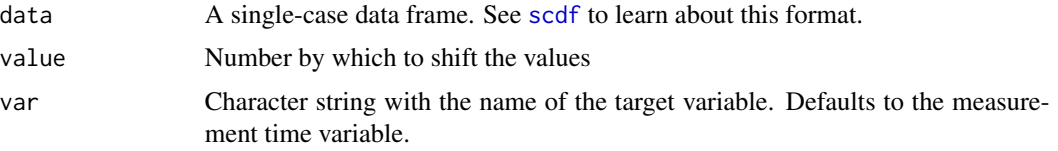

# Value

A scdf with shifted data

#### See Also

```
as.data.frame.scdf(fill_missing(outlier(ranks(),
smooth_cases(), standardize(), truncate_phase()
```
# Examples

```
### Shift the measurement time for a better estimation of the intercept
ex < - shift(example_A24, value = -1996)
plm(ex)
# Please use transform instead:
ex <- transform(example_A24, year = year - 1996)
```
plm(ex)

#### smd *Standardized mean differences*

## Description

The smd function provides various standardized mean effect sizes for single-case data.

#### Usage

```
smd(data, dvar, pvar, mvar, decreasing = FALSE, phases = c(1, 2))
```
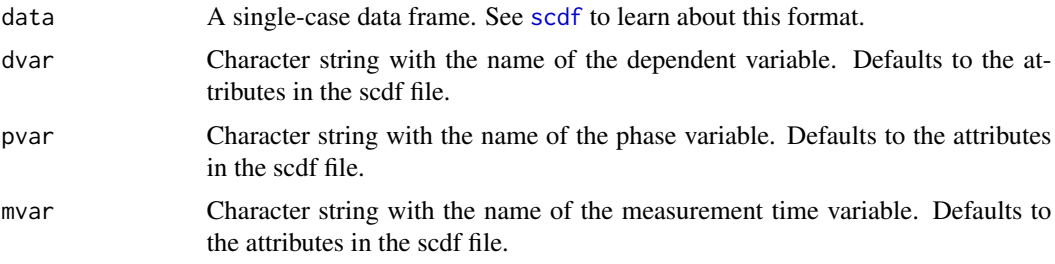

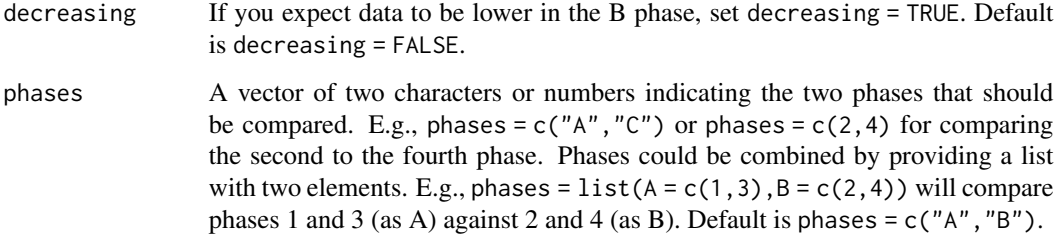

## Details

'sd cohen' is the (unweigted) average of the variance of phase A and B. 'sd Hedges' is the weighted average of the variance of phase A and B (with a degrees of freedom correction). 'Hedges' g' is the mean difference divided by 'sd Hedges'. 'Hedges' g correction' and 'Hedges' g durlak correction' are two approaches of correcting Hedges' g for small sample sizes. 'Glass' delta' is the mean difference divided by the standard deviation of the A-phase. 'Cohens d' is the mean difference divided by 'sd cohen'.

#### Author(s)

Juergen Wilbert

#### See Also

[overlap](#page-31-0), [describe](#page-14-0)

#### Examples

smd(exampleAB)

<span id="page-64-0"></span>smooth\_cases *Smoothing single-case data*

#### **Description**

The smooth\_cases function provides procedures to smooth single-case data (i.e., to eliminate noise). A moving average function (mean- or median-based) replaces each data point by the average of the surrounding data points step-by-step. With a local regression function, each data point is regressed by its surrounding data points.

#### Usage

```
smooth_cases(data, dvar, mvar, FUN = "movingMedian", intensity = NULL)
```
## Arguments

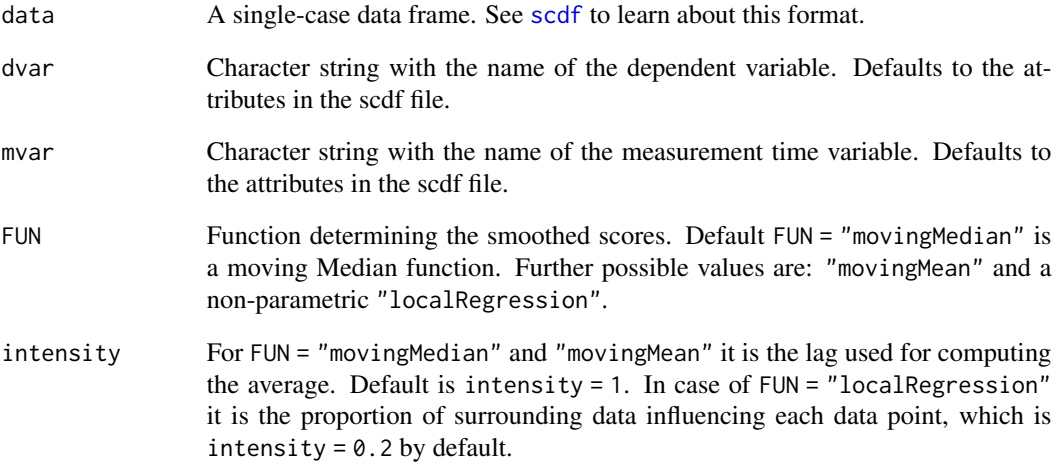

#### Value

Returns a data frame (for each single-case) with smoothed data points. See [scdf](#page-57-0) to learn about the format of these data frames.

## Author(s)

Juergen Wilbert

# See Also

Other data manipulation functions: [as.data.frame.scdf\(](#page-4-0)), [fill\\_missing\(](#page-22-0)), [outlier\(](#page-29-0)), [ranks\(](#page-53-0)), [shift\(](#page-62-0)), [standardize\(](#page-66-0)), [truncate\\_phase\(](#page-74-0))

```
## Use the three different smoothing functions and compare the results
study <- c(
  "Original" = Huber2014$Berta,
  "Moving Median" = smooth_cases(Huber2014$Berta, FUN = "movingMedian"),
  "Moving Mean" = smooth_cases(Huber2014$Berta, FUN = "movingMean"),
  "Local Regression" = smooth_cases(Huber2014$Berta, FUN = "localRegression")
\mathcal{L}plot(study)
```
<span id="page-66-0"></span>

This function scales the measured values of an scdf file. It allows for mean centering and standardization based on each single-case data set or a scaling across all cases included in an scdf.

#### Usage

```
standardize(
  data,
  var,
  center = TRUE,
  scale = FALSE,
 m = 0,sd = 1,
  grand = TRUE
)
```
# Arguments

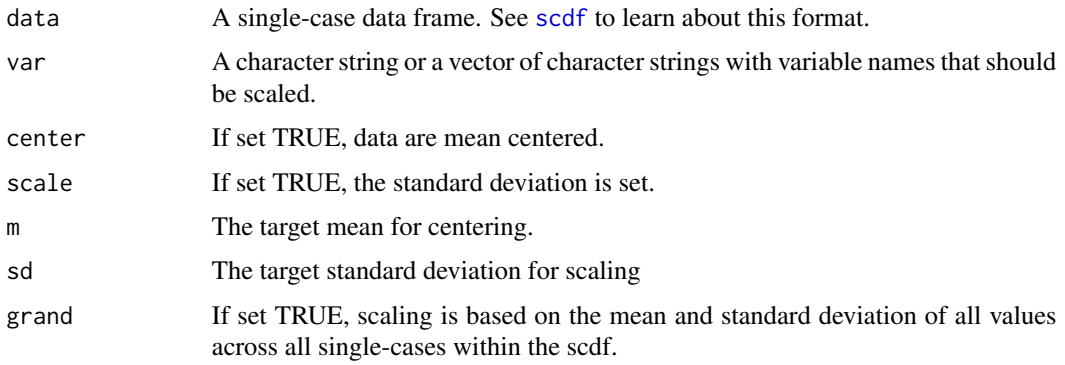

# Value

An scdf with the scaled values.

# Author(s)

Juergen Wilbert

## See Also

Other data manipulation functions: [as.data.frame.scdf\(](#page-4-0)),[fill\\_missing\(](#page-22-0)),[outlier\(](#page-29-0)),[ranks\(](#page-53-0)), [shift\(](#page-62-0)), [smooth\\_cases\(](#page-64-0)), [truncate\\_phase\(](#page-74-0))

## Examples

```
## Standardize a multiple case scdf and compute an hplm
ex_sc <- standardize(exampleAB_50, var = "values", center = TRUE, scale = TRUE)
hplm(ex_sc)
```
style\_plot *Create styles for single-case data plots*

#### Description

The style\_plot function is used to create graphical styles for a single-case plot

# Usage

```
style_plot(style = "default", ...)
```
#### Arguments

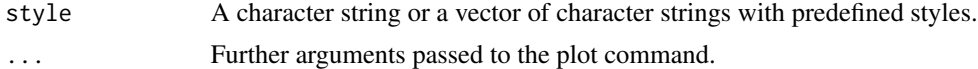

## Details

style\_plot("") will return a list of predefined styles. Predefined styles can be combined style\_plot(style = c("grid2","tiny")) where settings of a latter style overwrite settings of the former. Additional style paramters are set following the style argument and can be combined with those: style\_plot(style = "grid2",fill = "grey50",pch = 18).

#### Value

Returns a list to be provided for the style argument of the plot. scdf function.

- fill If set, the area under the line is filled with the given color (e.g., fill = "tomato"). Use the standard R command colors() to get a list of all possible colours. fill is empty by default.
- annotations A list of parameters defining annotations to each data point. This adds the score of each MT to your plot.
	- "pos" Position of the annotations:  $1 =$  below,  $2 =$  left,  $3 =$  above,  $4 =$  right.
	- "col" Color of the annotations.
	- "cex" Size of the annotations.
	- "round" Rounds the values to the specified decimal.
- annotations =  $list(pos = 3, col = "brown", round = 1)$  adds scores rounded to one decimal above the data point in brown color to the plot.
- "names" A list of parameters defining the depiction of phase names (e.g. names = list(cex  $= 0.8$ , col = "red", side = 1): cex for size, col for color, and side for position). See [mtext](#page-0-0) for more details.

- "lwd" Width of the plot line. Default is lwd = 2.
- "pch" Point type. Default is pch = 17 (triangles). Other options are for example: 16 (filled circles) or "A" (uses the letter A).
- "main" Main title of the plot.
- "mai" Sets the margins of the plot.
- "bty" Shape of the frame surrounding the inner plot
- "fill.bg" Background color of the plot. If a vector is provided, these colors will be assigned to phases (each phase name becomes a color).
- "grid" Color of a grid.
- "text.ABlag" Text displayed between phases.
- "cex.axis" Size of the axis annotations
- "las" Orientation of the axis annotations
- "col.lines" Color of the lines
- "col.dots" Color of the dots
- "col.seperator" Color of the phase seperating lines
- "col.bg" Color of the outer plot
- "col" General color setting for the plot
- "col.text" Color of all labels of the plot.

#### Author(s)

Juergen Wilbert

## See Also

[plot.scdf](#page-40-0)

```
newstyle <- style_plot(style = "default")
newstyle$text.ABlag <- c("START","END")
newstyle$col.dots <- ""
newstyle$annotations <- list(cex = 0.6, col = "grey10", offset = 0.4)
newstyle$names <- list(cex = 0.8, col = "blue", side = 1, adj = 1, line = -1, at = 31)
newstyle$fill.bg <- c("grey99", "grey95", "grey90")
plot(exampleABC, style = newstyle, main = "Example Plot")
```
Subset cases, rows, and variables

# Usage

```
## S3 method for class 'scdf'
subset(x, filter, select, cases, ...)
```
#### Arguments

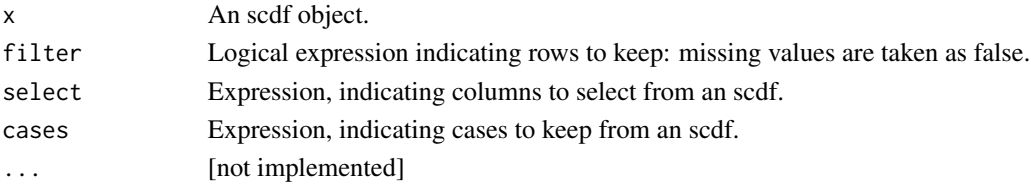

# Value

An scdf.

# Examples

```
subset(exampleAB, (values < 60 & phase == "A") | (values >= 60 & phase == "B"))
subset(exampleAB_add, select = c(-cigarrets, -depression))
subset(exampleAB, cases = c(Karolina, Johanna))
subset(exampleA1B1A2B2, phase %in% c("A1", "B2"), cases = Pawel:Moritz)
```
summary.scdf *Summary functio for a scdf*

# Description

Summary functio for a scdf

#### Usage

## S3 method for class 'scdf' summary(object, ...)

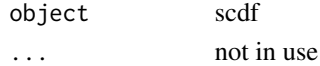

<span id="page-70-0"></span>

This function calculates indices of the Tau-U family as proposed by Parker et al. (2011).

# Usage

```
tau_u(
 data,
 dvar,
 pvar,
 tau_method = "b",method = "complete",
 phases = c(1, 2),
 meta_method = "random",
 ci = 0.95,continuity_correction = FALSE
)
```
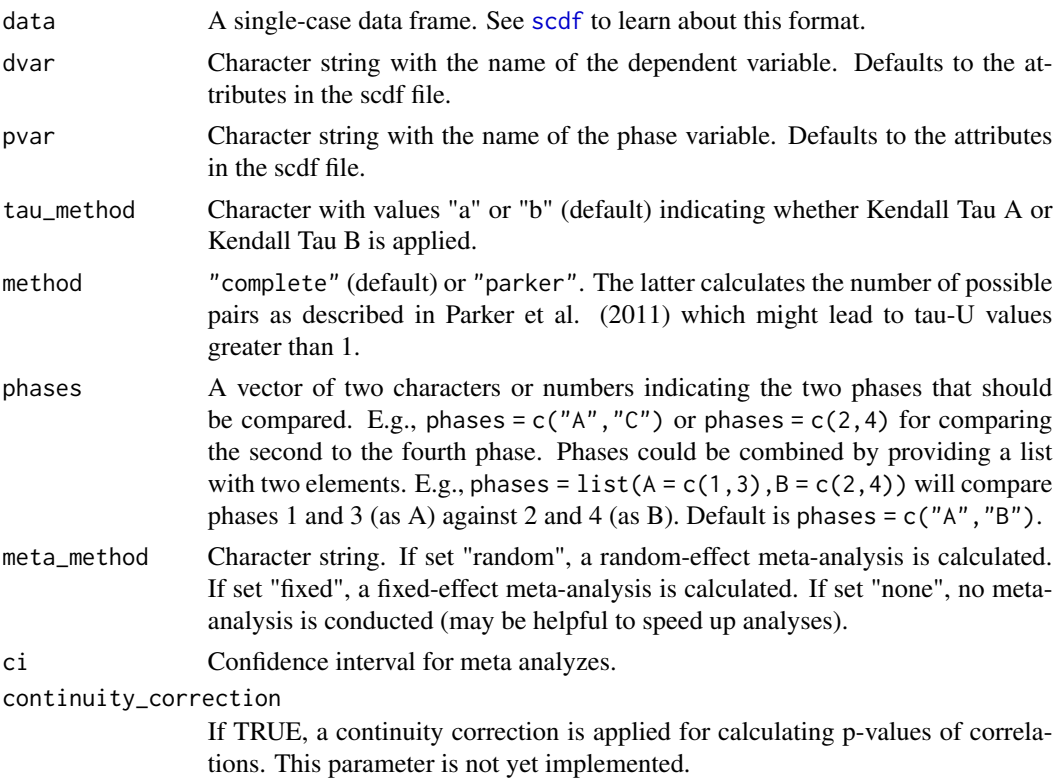

Tau-U is an inconsistently operationalized construct. Parker et al. (2011) describe a method which may result in Tau-U lager than 1. A different implementation of the method (provided at http://www.singlecaseresearch.org/calculators/tau-u) uses tau-b (instead of tau-a as in the original formulation by Parker). Bossart et. al (2018) describe inconsistencies in the results from this implementation as well. Another problems lies in the calculation in overall Tau-U values from several single cases. The function presented here applies a metaanalyzes to gain the overall values. Each tau value is weighted by the inverse of the variance (ie. the tau standard error). Tau values are not converted to Pearson r values. The argument "meta\_method" calculates a random-effect model ("random") or a fixed effect model ("fixed").

#### Value

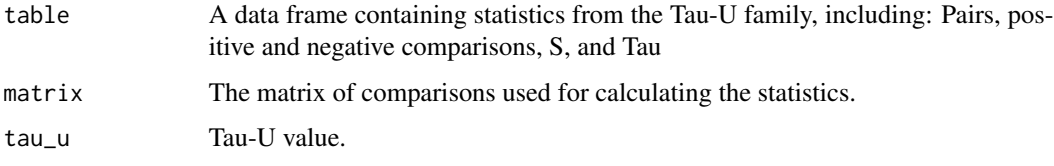

# Author(s)

Juergen Wilbert

#### References

Brossart, D. F., Laird, V. C., & Armstrong, T. W. (2018). Interpreting Kendall's Tau and Tau-U for single-case experimental designs. *Cogent Psychology, 5(1)*, 1–26. https://doi.org/10.1080/23311908.2018.1518687.

Parker, R. I., Vannest, K. J., Davis, J. L., & Sauber, S. B. (2011). Combining Nonoverlap and Trend for Single-Case Research: Tau-U. *Behavior Therapy, 42*, 284-299.

#### See Also

Other overlap functions: [corrected\\_tau\(](#page-13-0)), [nap\(](#page-28-0)), [overlap\(](#page-31-0)), [pand\(](#page-32-0)), [pem\(](#page-34-0)), [pet\(](#page-35-0)), [pnd\(](#page-44-0))

#### Examples

tau\_u(Grosche2011\$Eva)

## Replicate tau-U calculation from Parker et al. (2011) bob  $\le$  scdf(c(A = 2, 3, 5, 3, B = 4, 5, 5, 7, 6), name = "Bob") res  $\le$  tau\_u(bob, method = "parker", tau\_method = "a") print(res, complete = TRUE)

## Request tau-U for all single-cases from the Grosche2011 data set tau\_u(Grosche2011)
<span id="page-72-0"></span>

#### Description

Takes a scdf and applies transformations to each individual case. This is useful to calculate or modify new variables.

#### Usage

```
## S3 method for class 'scdf'
transform(`_data`, ...)
```
# Arguments

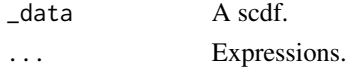

# Details

This function is a method of the generic transformation function. Unlike this one, expressions are calculated serially. This means that the results of the calculation of an expression are the basis for the following calculations.

#### Value

A scdf.

# Examples

```
## Creates a single-case with frequency distributions. The proportion and
## percentage of the frequencies are calculated with transform:
design <- design(
n = 3,
level = 5,
distribution = "binomial",
n_trials = 20,
start_value = 0.5)
study <- random_scdf(design)
transform(study, proportion = values/trials, percentage = proportion * 100)
## Z standardize the dependent variable and add two new variables:
exampleAB %>%
 transform(
   values = scale(values),
   mean_values = mean(values),
   sd_values = sd(values)
 \lambda
```
# Description

The trend function provides an overview of linear trends in single-case data. By default, it gives you the intercept and slope of a linear and a squared regression of measurement-time on scores. Models are computed separately for each phase and across all phases. For a more advanced application, you can add regression models using the R specific formula class.

# Usage

```
trend(data, dvar, pvar, mvar, offset = -1, model = NULL)
```
# Arguments

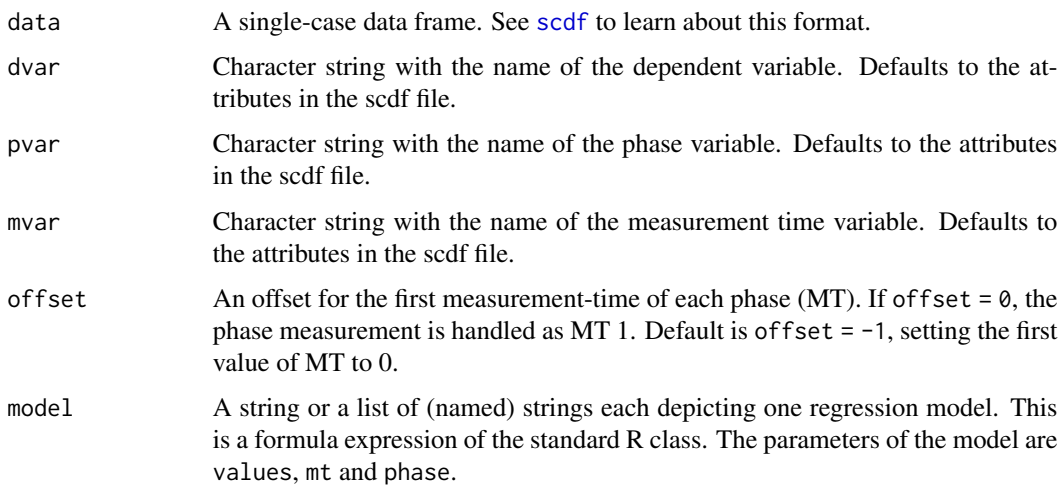

# Value

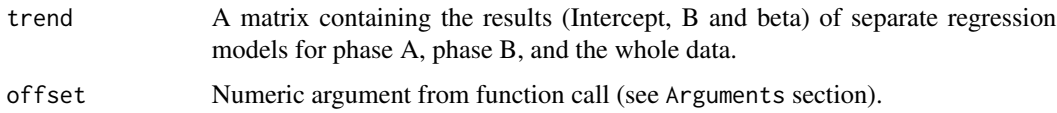

# Author(s)

Juergen Wilbert

#### See Also

[describe](#page-14-0), [autocorr](#page-5-0), [plm](#page-37-0)

<span id="page-73-0"></span>

# <span id="page-74-0"></span>truncate\_phase 75

#### Examples

```
## Compute the linear and squared regression for a random single-case
design \leq design(slope = 0.5)
matthea <- random_scdf(design)
trend(matthea)
## Besides the linear and squared regression models compute two custom models:
## a) a cubic model, and b) the values predicted by the natural logarithm of the
## measurement time.
design \leq design(slope = 0.3)
ben <- random_scdf(design)
trend(ben, offset = 0, model = c("Cubic" = values \sim I(mt^3), "Log Time" = values \sim log(mt)))
```
truncate\_phase *Truncate single-case data*

#### Description

This function truncates data points at the beginning and / or end of each phase in each case.

#### Usage

```
truncate_phase(
  data,
  dvar,
  pvar,
  truncate = list(A = c(0, 0), B = c(0, 0)),na = TRUE
\mathcal{L}
```
# Arguments

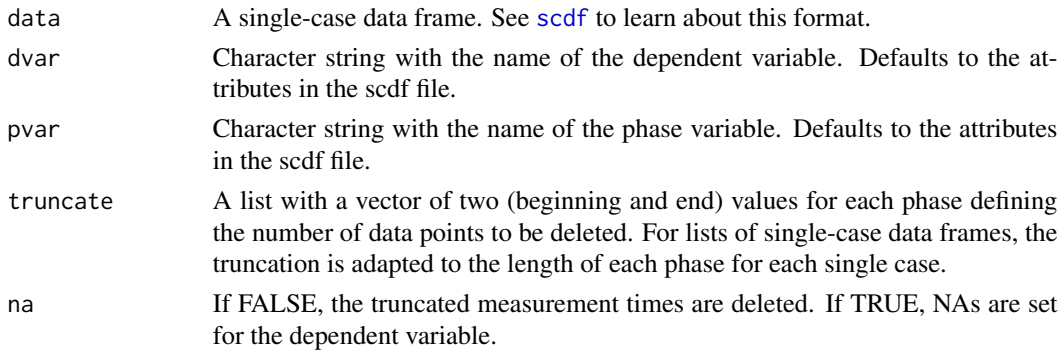

# Value

A truncated data frame (for each single-case).

#### <span id="page-75-0"></span>Author(s)

Juergen Wilbert

# See Also

```
Other data manipulation functions: as.data.frame.scdf(), fill_missing(), outlier(), ranks(),
shift(), smooth_cases(), standardize()
```
### Examples

```
# Truncate the first two data points of both phases and compare the two data sets
study <- c(
  "Original" = byHeart2011[1],
  "Selected" = truncate_phase(byHeart2011[1], truncate = list(A = c(2, 0), B = c(2, 0)))
)
plot(study)
```
write\_scdf *Write data into a .csv-file*

## Description

This function restructures and writes single-case data into a .csv-file.

#### Usage

```
write_scdf(data, filename = NULL, sep = ",", dec = ".", ...)
```
writeSC(...)

# Arguments

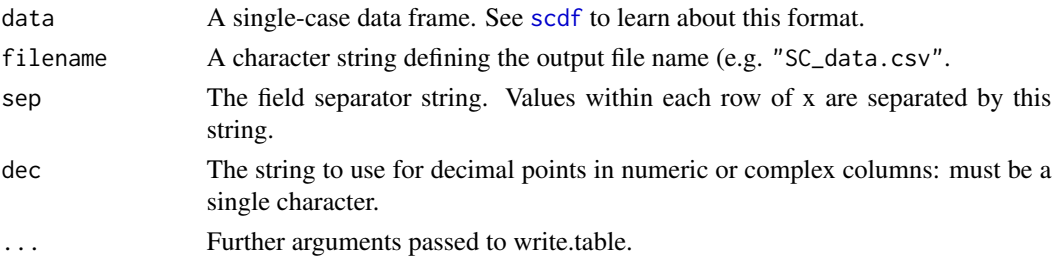

# Details

This is just a simple wrapper for 'write\_csv(as.data.frame(data), filename, row.names = FALSE)'.

### Author(s)

Juergen Wilbert

#### <span id="page-76-0"></span> $\$s. \text{scdf}$  77

# See Also

[write.table](#page-0-0), [read\\_scdf](#page-55-0), [saveRDS](#page-0-0)

## Examples

```
## write single-case data to a .csv-file
filename <- file.path(tempdir(), "test.csv")
jessica <- random_scdf(design(level = .5))
write_scdf(jessica, filename)
## write multiple cases to a .csv-file with semicolon as field and comma as
## decimal separator
write_scdf(Grosche2011, filename, sep = ";", dec = ",")
## read_scdf and write_scdf
write_scdf(exampleA1B1A2B2_zvt, filename)
dat <- read_scdf(filename, cvar = "case", pvar = "part",
                 dvar = "zvt", mvar = "day")res1 <- describe(exampleA1B1A2B2_zvt)$descriptives
res2 <- describe(dat)$descriptives
all.equal(res1,res2)
```
\$.scdf *Select a scdf*

#### Description

Select a scdf

#### Usage

```
## S3 method for class 'scdf'
x$i
## S3 method for class 'scdf'
x[i]
```
#### Arguments

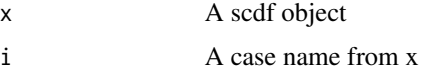

# Value

A scdf

# <span id="page-77-0"></span>%>% *Pipe*

# Description

Several functions in scan are designed to work with pipes %>%. This pipe function is directly imported from magrittr.

# Details

Since R 4.1 a pipe operator  $\triangleright$  is included in base R. This pipe operator can be used along with scan perfectly fine.

# Index

∗ Autocorrelation autocorr, [6](#page-5-1) ∗ Serial correlation autocorr, [6](#page-5-1) ∗ data manipulation functions as.data.frame.scdf, [5](#page-4-1) fill\_missing, [23](#page-22-1) outlier, [30](#page-29-1) ranks, [54](#page-53-1) shift, [63](#page-62-1) smooth\_cases, [65](#page-64-1) standardize, [67](#page-66-1) truncate\_phase, [75](#page-74-0) ∗ data manipulation function scdf, [58](#page-57-1) ∗ datagen design, [16](#page-15-0) random\_scdf, [50](#page-49-0) ∗ datasets Beretvas2008, [8](#page-7-0) ∗ manip as.data.frame.scdf, [5](#page-4-1) fill\_missing, [23](#page-22-1) outlier, [30](#page-29-1) read\_scdf, [56](#page-55-1) smooth\_cases, [65](#page-64-1) truncate\_phase, [75](#page-74-0) write\_scdf, [76](#page-75-0) ∗ mc fucntions random\_scdf, [50](#page-49-0) ∗ mc functions design, [16](#page-15-0) ∗ overlap functions corrected\_tau, [14](#page-13-0) nap, [29](#page-28-0) overlap, [32](#page-31-0) pand, [33](#page-32-0) pem, [35](#page-34-0) pet, [36](#page-35-0)

pnd, [45](#page-44-0) tau\_u, [71](#page-70-0) ∗ package scan-package, [3](#page-2-0) ∗ regression functions corrected\_tau, [14](#page-13-0) hplm, [25](#page-24-0) mplm, [27](#page-26-0) plm, [38](#page-37-1) .inheritParams, [3](#page-2-0) [.scdf *(*\$.scdf*)*, [77](#page-76-0) \$.scdf, [77](#page-76-0) %>%, [78](#page-77-0) acf, *[7](#page-6-0)* add\_l2, [4](#page-3-0) as.data.frame.scdf, [5,](#page-4-1) *[24](#page-23-0)*, *[31](#page-30-0)*, *[54](#page-53-1)*, *[64](#page-63-0)*, *[66,](#page-65-0) [67](#page-66-1)*, *[76](#page-75-0)* as.scdf *(*scdf*)*, [58](#page-57-1) as\_scdf, [6](#page-5-1) autocorr, [6,](#page-5-1) *[74](#page-73-0)* autocorrSC, [7](#page-6-0) Beretvas2008, [8](#page-7-0) Borckardt2014 *(*Beretvas2008*)*, [8](#page-7-0) byHeart2011 *(*Beretvas2008*)*, [8](#page-7-0) c.scdf *(*combine*)*, [12](#page-11-0) cdc, [10](#page-9-0) check\_scdf, [12](#page-11-0) combine, [12](#page-11-0) convert, [13](#page-12-0) corrected\_tau, [14,](#page-13-0) *[27](#page-26-0)*, *[29,](#page-28-0) [30](#page-29-1)*, *[33](#page-32-0)*, *[35](#page-34-0)[–37](#page-36-0)*, *[40](#page-39-0)*, *[45](#page-44-0)*, *[72](#page-71-0)* corrected\_tauSC *(*autocorrSC*)*, [7](#page-6-0) deprecated-functions *(*autocorrSC*)*, [7](#page-6-0) describe, [15,](#page-14-1) *[65](#page-64-1)*, *[74](#page-73-0)* describeSC, *[43](#page-42-0)*

describeSC *(*autocorrSC*)*, [7](#page-6-0)

#### 80 INDEX

design, [16,](#page-15-0) *[47](#page-46-0)* design\_rSC *(*autocorrSC*)*, [7](#page-6-0)

estimate\_design, [19](#page-18-0) example\_A24 *(*Beretvas2008*)*, [8](#page-7-0) exampleA1B1A2B2 *(*Beretvas2008*)*, [8](#page-7-0) exampleA1B1A2B2\_zvt *(*Beretvas2008*)*, [8](#page-7-0) exampleAB *(*Beretvas2008*)*, [8](#page-7-0) exampleAB\_50 *(*Beretvas2008*)*, [8](#page-7-0) exampleAB\_add *(*Beretvas2008*)*, [8](#page-7-0) exampleAB\_decreasing *(*Beretvas2008*)*, [8](#page-7-0) exampleAB\_mpd *(*Beretvas2008*)*, [8](#page-7-0) exampleAB\_score *(*Beretvas2008*)*, [8](#page-7-0) exampleAB\_simple *(*Beretvas2008*)*, [8](#page-7-0) exampleABAB *(*Beretvas2008*)*, [8](#page-7-0) exampleABC *(*Beretvas2008*)*, [8](#page-7-0) exampleABC\_150 *(*Beretvas2008*)*, [8](#page-7-0) exampleABC\_50 *(*Beretvas2008*)*, [8](#page-7-0) exampleABC\_outlier *(*Beretvas2008*)*, [8](#page-7-0) export, [21](#page-20-0)

fill\_missing, *[6](#page-5-1)*, [23,](#page-22-1) *[31](#page-30-0)*, *[54](#page-53-1)*, *[64](#page-63-0)*, *[66,](#page-65-0) [67](#page-66-1)*, *[76](#page-75-0)* fillmissingSC *(*autocorrSC*)*, [7](#page-6-0)

Grosche2011 *(*Beretvas2008*)*, [8](#page-7-0) Grosche2014 *(*Beretvas2008*)*, [8](#page-7-0) GruenkeWilbert2014 *(*Beretvas2008*)*, [8](#page-7-0)

hplm, *[15](#page-14-1)*, [25,](#page-24-0) *[29](#page-28-0)*, *[40](#page-39-0)* Huber2014 *(*Beretvas2008*)*, [8](#page-7-0) Huitema2000 *(*Beretvas2008*)*, [8](#page-7-0)

is.scdf, [27](#page-26-0)

Leidig2018 *(*Beretvas2008*)*, [8](#page-7-0) Leidig2018\_l2 *(*Beretvas2008*)*, [8](#page-7-0) Lenz2013 *(*Beretvas2008*)*, [8](#page-7-0) longSCDF *(*autocorrSC*)*, [7](#page-6-0)

mblm, *[14](#page-13-0)* mplm, *[15](#page-14-1)*, *[27](#page-26-0)*, [27,](#page-26-0) *[40](#page-39-0)* mtext, *[68](#page-67-0)*

nap, *[15](#page-14-1)*, [29,](#page-28-0) *[33](#page-32-0)*, *[35](#page-34-0)[–37](#page-36-0)*, *[45](#page-44-0)*, *[72](#page-71-0)*

outlier, *[6](#page-5-1)*, *[24](#page-23-0)*, [30,](#page-29-1) *[54](#page-53-1)*, *[64](#page-63-0)*, *[66,](#page-65-0) [67](#page-66-1)*, *[76](#page-75-0)* outlierSC *(*autocorrSC*)*, [7](#page-6-0) overlap, *[15,](#page-14-1) [16](#page-15-0)*, *[30](#page-29-1)*, [32,](#page-31-0) *[35–](#page-34-0)[37](#page-36-0)*, *[45](#page-44-0)*, *[65](#page-64-1)*, *[72](#page-71-0)* overlapSC, *[24](#page-23-0)*, *[43](#page-42-0)* overlapSC *(*autocorrSC*)*, [7](#page-6-0)

pand, *[15](#page-14-1)*, *[30](#page-29-1)*, *[33](#page-32-0)*, [33,](#page-32-0) *[36,](#page-35-0) [37](#page-36-0)*, *[45](#page-44-0)*, *[72](#page-71-0)* Parker2011 *(*Beretvas2008*)*, [8](#page-7-0) pem, *[15](#page-14-1)*, *[30](#page-29-1)*, *[33](#page-32-0)*, *[35](#page-34-0)*, [35,](#page-34-0) *[37](#page-36-0)*, *[45](#page-44-0)*, *[72](#page-71-0)* pet, *[15](#page-14-1)*, *[30](#page-29-1)*, *[33](#page-32-0)*, *[35,](#page-34-0) [36](#page-35-0)*, [36,](#page-35-0) *[45](#page-44-0)*, *[72](#page-71-0)* plm, *[7](#page-6-0)*, *[15](#page-14-1)*, *[27](#page-26-0)*, *[29](#page-28-0)*, [38,](#page-37-1) *[46](#page-45-0)*, *[74](#page-73-0)* plot.scdf, *[16](#page-15-0)*, [41,](#page-40-0) *[68,](#page-67-0) [69](#page-68-0)* plot\_rand, [44](#page-43-0) plotSC *(*plot.scdf*)*, [41](#page-40-0) pnd, *[15](#page-14-1)*, *[30](#page-29-1)*, *[33](#page-32-0)*, *[35](#page-34-0)[–37](#page-36-0)*, [45,](#page-44-0) *[72](#page-71-0)* power\_test, [46](#page-45-0) power\_testSC *(*autocorrSC*)*, [7](#page-6-0) print.sc, [47](#page-46-0) print.sc\_ac *(*print.sc*)*, [47](#page-46-0) print.sc\_bctau *(*print.sc*)*, [47](#page-46-0) print.sc\_cdc *(*print.sc*)*, [47](#page-46-0) print.sc\_desc *(*print.sc*)*, [47](#page-46-0) print.sc\_design *(*print.sc*)*, [47](#page-46-0) print.sc\_hplm *(*print.sc*)*, [47](#page-46-0) print.sc\_mplm *(*print.sc*)*, [47](#page-46-0) print.sc\_nap *(*print.sc*)*, [47](#page-46-0) print.sc\_outlier *(*print.sc*)*, [47](#page-46-0) print.sc\_overlap *(*print.sc*)*, [47](#page-46-0) print.sc\_pand *(*print.sc*)*, [47](#page-46-0) print.sc\_pem *(*print.sc*)*, [47](#page-46-0) print.sc\_pet *(*print.sc*)*, [47](#page-46-0) print.sc\_plm *(*print.sc*)*, [47](#page-46-0) print.sc\_pnd *(*print.sc*)*, [47](#page-46-0) print.sc\_power *(*print.sc*)*, [47](#page-46-0) print.sc\_rand *(*print.sc*)*, [47](#page-46-0) print.sc\_rci *(*print.sc*)*, [47](#page-46-0) print.sc\_smd *(*print.sc*)*, [47](#page-46-0) print.sc\_tauu *(*print.sc*)*, [47](#page-46-0) print.sc\_trend *(*print.sc*)*, [47](#page-46-0) print.scdf, [49](#page-48-0) rand.test *(*autocorrSC*)*, [7](#page-6-0) rand\_test, *[46](#page-45-0)*, [51](#page-50-0) random\_scdf, *[47](#page-46-0)*, [50](#page-49-0) randSC, *[24](#page-23-0)* randSC *(*autocorrSC*)*, [7](#page-6-0) rank, *[54](#page-53-1)* ranks, *[6](#page-5-1)*, *[24](#page-23-0)*, *[31](#page-30-0)*, [54,](#page-53-1) *[64](#page-63-0)*, *[66,](#page-65-0) [67](#page-66-1)*, *[76](#page-75-0)* rankSC *(*autocorrSC*)*, [7](#page-6-0) rCi *(*autocorrSC*)*, [7](#page-6-0) rci, [55](#page-54-0)

rciSC *(*autocorrSC*)*, [7](#page-6-0) read.table, *[57](#page-56-0)* read\_excel, *[57](#page-56-0)* read\_scdf, [56,](#page-55-1) *[77](#page-76-0)*

#### INDEX  $81$

read\_yaml , *[57](#page-56-0)* readRDS , *[57](#page-56-0)* readSC *(*read\_scdf *)* , [56](#page-55-1) rSC *(*autocorrSC *)* , [7](#page-6-0) sample\_names, [57](#page-56-0) saveRDS , *[77](#page-76-0)* scan *(*scan-package *)* , [3](#page-2-0) scan-package, [3](#page-2-0) scdf, [4](#page-3-0), [5](#page-4-1), [7](#page-6-0), [10](#page-9-0), [13](#page-12-0)[–15](#page-14-1), [20](#page-19-0), [24](#page-23-0), [25](#page-24-0), [28](#page-27-0)[–30](#page-29-1), [32](#page-31-0), *[33](#page-32-0)* , *[35](#page-34-0)* , *[37,](#page-36-0) [38](#page-37-1)* , *[41](#page-40-0)* , *[45](#page-44-0)* , *[50](#page-49-0)* , *[52](#page-51-0)* , *[54](#page-53-1) , [55](#page-54-0)* , *[57](#page-56-0)* , [58](#page-57-1) , *[61](#page-60-0) [–64](#page-63-0)* , *[66,](#page-65-0) [67](#page-66-1)* , *[71](#page-70-0)* , *[74](#page-73-0) [–76](#page-75-0)* scdf-class *(*scdf *)* , [58](#page-57-1) scdf\_attr , [61](#page-60-0) scdf\_attr<- *(*scdf\_attr *)* , [61](#page-60-0) select\_cases , [61](#page-60-0) select\_phases, [62](#page-61-0) set\_dvar *(*set\_vars *)* , [63](#page-62-1) set\_mvar *(*set\_vars *)* , [63](#page-62-1) set\_pvar *(*set\_vars *)* , [63](#page-62-1) set\_vars, [63](#page-62-1) shift , *[6](#page-5-1)* , *[24](#page-23-0)* , *[31](#page-30-0)* , *[54](#page-53-1)* , [63](#page-62-1) , *[66,](#page-65-0) [67](#page-66-1)* , *[76](#page-75-0)* shiftSC *(*autocorrSC *)* , [7](#page-6-0) smd , [64](#page-63-0) smooth\_cases , *[6](#page-5-1)* , *[24](#page-23-0)* , *[31](#page-30-0)* , *[54](#page-53-1)* , *[64](#page-63-0)* , [65](#page-64-1) , *[67](#page-66-1)* , *[76](#page-75-0)* smoothSC (autocorrSC), [7](#page-6-0) SSDforR2017 *(*Beretvas2008 *)* , [8](#page-7-0) standardize , *[6](#page-5-1)* , *[24](#page-23-0)* , *[31](#page-30-0)* , *[54](#page-53-1)* , *[64](#page-63-0)* , *[66](#page-65-0)* , [67](#page-66-1) , *[76](#page-75-0)* style.plotSC *(*autocorrSC *)* , [7](#page-6-0) style\_plot , *[43](#page-42-0)* , [68](#page-67-0) style\_plotSC *(*autocorrSC *)* , [7](#page-6-0) subset.scdf , [70](#page-69-0) summary.scdf, [70](#page-69-0)

tau\_u , *[15](#page-14-1)* , *[30](#page-29-1)* , *[33](#page-32-0)* , *[35](#page-34-0) [–37](#page-36-0)* , *[45](#page-44-0) , [46](#page-45-0)* , [71](#page-70-0) tauUSC *(*autocorrSC *)* , [7](#page-6-0) transform.scdf , [73](#page-72-0) trend , *[7](#page-6-0)* , [74](#page-73-0) trendSC *(*autocorrSC *)* , [7](#page-6-0) truncate\_phase , *[6](#page-5-1)* , *[24](#page-23-0)* , *[31](#page-30-0)* , *[54](#page-53-1)* , *[64](#page-63-0)* , *[66,](#page-65-0) [67](#page-66-1)* , [75](#page-74-0) truncateSC *(*autocorrSC *)* , [7](#page-6-0)

Waddell2011 *(*Beretvas2008 *)* , [8](#page-7-0) write.table , *[77](#page-76-0)* write\_scdf , [76](#page-75-0) writeSC , *[57](#page-56-0)* writeSC *(*write\_scdf *)* , [76](#page-75-0)